# Desarrollo Web en Entorno Servidor

# 2º DAW

Programación de aula

Curso: 2023/2024

Departamento de Informática

Alejandro Amat Darío Sánchez

# **Indice de contenidos**

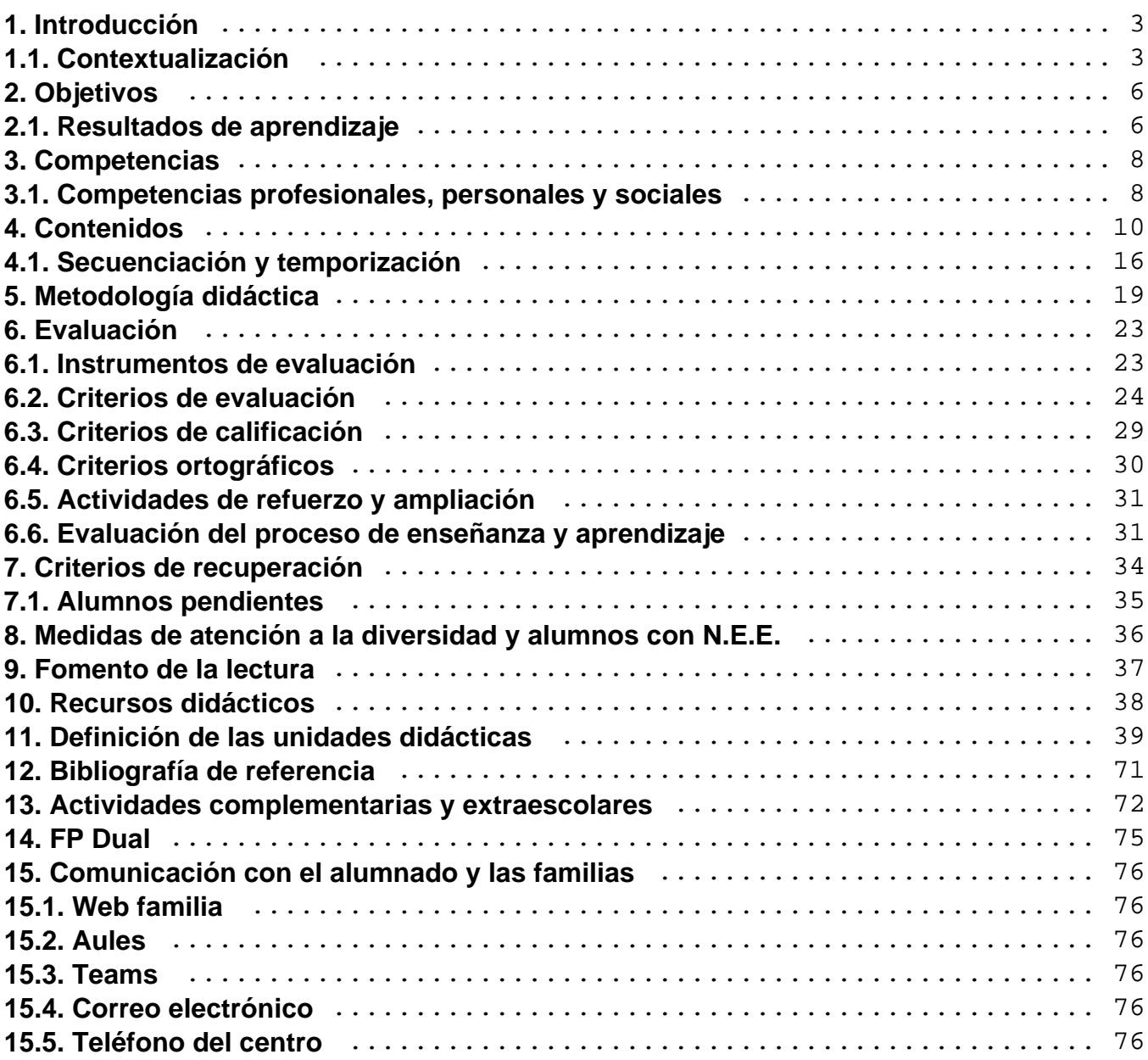

# <span id="page-2-0"></span>**1. Introducción**

El presente documento corresponde a la programación didáctica del módulo de "Desarrollo web en entorno servidor", que se imparte en el segundo curso del ciclo formativo de grado superior de Desarrollo de Aplicaciones Web, en adelante DAW.

La duración del módulo es de 160 horas lectivas y se desarrolla a lo largo de los dos primeros trimestres del curso para DAW.

Las bases legislativas más relevantes que fundamentan esta programación didáctica son las siguientes:

a) Ley Orgánica 3/2020, de 29 de diciembre (LOMLOE), por la que se modifica la Ley Orgánica 2/2006, de 3 de mayo, de Educación (LOE)

b) Real Decreto 1147/2011, de 29 de julio, por el que se establece la ordenación general de la formación profesional del sistema educativo.

c) RESOLUCIÓN de 27 de junio de 2023, del secretario autonómico de Educación y Formación Profesional, por la que se dictan las instrucciones sobre ordenación académica y de organización de la actividad docente de los centros de la Comunitat Valenciana que durante el curso 2023-2024 impartan ciclos de Formación Profesional de grado básico, de grado medio, de grado superior y cursos de especialización.

d) DECRETO 252/2019, de 29 de noviembre, del Consell, de regulación de la organización y el funcionamiento de los centros públicos que imparten enseñanzas de Educación Secundaria Obligatoria, Bachillerato y Formación Profesional.

e) ORDEN 79/2010, de 27 de agosto, de la Conselleria de Educación, por la que se regula la evaluación del alumnado de los ciclos formativos de Formación Profesional del sistema educativo en el ámbito territorial de la Comunitat Valenciana.

f) Real Decreto 405/2023, de 29 de mayo, por el que se actualizan los títulos de la formación profesional del sistema educativo de Técnico Superior en Desarrollo de Aplicaciones Multiplataforma y Técnico Superior en Desarrollo de Aplicaciones Web, y se fijan sus enseñanzas mínimas.

g) Real Decreto 686/2010, de 20 de mayo, por el que se establece el título de Técnico Superior en Desarrollo de Aplicaciones Web y se fijan sus enseñanzas mínimas.

h) ORDEN 60/2012, de 25 de septiembre, de la Conselleria de Educación, por la que se establece para la Comunidad Valenciana el currículo del ciclo formativo de Grado Superior correspondiente al título de Técnico Superior en Desarrollo de Aplicaciones Web.

## **1.1. Contextualización**

Esta programación está desarrollada para el centro en el que se imparte, el I.E.S San Vicente.

El I.E.S San Vicente es un centro público ubicado en el núcleo urbano de San Vicente, el cual cuando con una población que ronda los 55.000 habitantes, donde acuden numerosos alumnos y alumnas de zonas cercanas con menor población, como puede ser Agost, en régimen diurno y vespertino.

Las variables del entorno general del centro son las siguientes:

- Climatología: Veranos calurosos y temperaturas moderadas en invierno, con escasas lluvias.

- Sistema de comunicaciones: El centro está bien comunicado, tanto de forma interna (transporte público) como externa (carreteras de todo tipo). Además, está próximo a la salida del mismo.

Este factor facilita las posibilidades de desplazamiento para actividades extraescolares y complementarias.

- Nivel de renta familiar: La gran mayoría del alumnado que acude al centro pertenece a familias de un nivel socio-económico medio-alto.

- Tejido empresarial: Predominan las pequeñas y medianas empresas del sector servicios, las cuales satisfacen las necesidades del sector industrial de la zona. Como consecuencia, existe una creciente demanda de profesionales del sector TICs.

Respecto a las características concretas del centro, se trata de un instituto con amplia oferta educativa, y que cuenta con una gran cantidad de recursos humanos y tecnológicos.

Se concretan a continuación las variables del entorno específico:

- Oferta educativa: Además de ESO y Bachillerato, el instituto ofrece ciclos formativos de las siguientes familias profesionales: Administración y Gestión, Imagen Personal, Informática y Comunicaciones así como cursos de especialización de esta última familia. Algunos de los ciclos ofertados presentan además modalidad dual y semipresencial.
- Alumnado: Hay un total de 1800 alumnos y alumnas matriculados en el instituto y existe cierta diversidad multicultural, pero en su mayoría son estudiantes ya nacidos en España y conocen el idioma.
- Profesorado: Hay un total de 175 docentes en el centro, siendo el departamento de informática el más numeroso de todos, con un total de 48 docentes.
- Instalaciones y equipamientos: El instituto cuenta con biblioteca, aula de convivencia, aulas de usos múltiples y aulas informáticas con adecuados recursos tecnológicos (ordenadores para alumnado y profesorado, pantallas digitales táctiles, proyectores…).
- Barreras arquitectónicas: El centro carece de ellas, ya que cuenta con acceso para personas con movilidad reducida y ascensor.
- Programas educativos y de innovación: Se llevan a cabo en secundaria programas de educación bilingüe y en ciclos formativos, algunos módulos se imparten en inglés o valenciano.

Respecto al perfil concreto del alumnado del módulo de "Desarrollo web en entorno servidor", en adelante DWES, al estar enmarcado en un ciclo de grado superior, suele contar con las siguientes características:

- 1. Son mayores de edad.
- 2. Muestran interés y motivación por adquirir competencias.
- 3. Cuentan con ciertos conocimientos específicos, ya que vienen de superar Bachillerato, de terminar otros estudios de Formación Profesional, o incluso interrumpir o finalizar una carrera universitaria.
- 4. Tienen claro el camino profesional que quieren seguir.
- 5. Presentan inquietudes profesionales.

# <span id="page-5-0"></span>**2. Objetivos**

La formación del módulo contribuye a alcanzar los objetivos generales del ciclo formativo de DAW y DAMW descritos en la legislación vigente siguientes:

**OGC**. Instalar módulos analizando su estructura y funcionalidad para gestionar servidores en distintos ámbitos de apliación.

**OGD**. Ajustar parámetros analizando la configuración para gestionar servidores de aplicaciones en distintos ámbitos de apliación.

**OGF**. Seleccionar lenguajes, objetos y herramientas, interpretando las especificaciones para desarrollar aplicaciones web con acceso a bases de datos.

**OGG**. Utilizar lenguajes, objetos y herramientas, interpretando las especificaciones para desarrollar aplicaciones web con acceso a bases de datos.

**OGH**. Generar componentes de acceso a datos, cumpliendo las especificaciones, para integrar contenidos en la lógica de una aplicación web.

**OGL**. Utilizar herramientas y lenguajes específicos, cumpliendo las especificaciones, para desarrollar e integrar componentes software en el entorno del servidor web.

**OGM**. Emplear herramientas específicas, integrando la funcionalidad entre aplicaciones, para desarrollar servicios empleables en aplicaciones web.

**OGN**. Evaluar servicios distribuidos ya desarrollados, verificando sus prestaciones y funcionalidad, para integrar servicios distribuidos en una aplicación web.

**OGÑ**. Verificar los componentes de software desarrollados, analizando las especificaciones, para completar el plan de pruebas.

**OGQ**. Programar y realizar actividades para gestionar mantenimiento de los recursos informáticos.

**OGS**. Desarrollar la creatividad y el espíritu de innovación para responder a los retos que se presentan en los procesos y organización de trabajo y de la vida personal.

**OGT**. Tomar decisiones de forma fundamentada analizando las variables implicadas, integrando saberes de distinto ámbito y aceptando los riesgos y la posibilidad de equivocación en las mismas, para afrontar distintas situaciones, problemas o contingencias.

### **2.1. Resultados de aprendizaje**

Según la legislación mencionada, los resultados de aprendizaje que el alumnado deberá obtener en el módulo son los siguientes:

**RA1**. Selecciona las arquitecturas y tecnologías de programación Web en entorno servidor, analizando sus capacidades y características propias.

**RA2**. Escribe sentencias ejecutables por un servidor web reconociendo y aplicando procedimientos de integración del código en lenguajes de marcas.

**RA3**. Escribe bloques de sentencias embebidos en lenguajes de marcas, seleccionando y utilizando las estructuras de programación.

**RA4**. Desarrolla aplicaciones web embebidas en lenguajes de marcas analizando e incorporando funcionalidades según especificaciones.

**RA5**. Desarrolla aplicaciones web identificando y aplicando mecanismos para separar el código de presentación de la lógica de negocio.

**RA6**. Desarrolla aplicaciones de acceso a almacenes de datos, aplicando medidas para mantener la seguridad y la integridad de la información.

**RA7**. Desarrolla servicios web reutilizables y accesibles mediante protocolos web, verificando su funcionamiento..

**RA8**. Genera páginas web dinámicas analizando y utilizando tecnologías y frameworks del servidor web que añadan código al lenguaje de marcas.

**RA9**. Desarrolla aplicaciones web híbridas seleccionando y utilizando tecnologías, frameworks servidor y repositorios heterogéneos de información.

# <span id="page-7-0"></span>**3. Competencias**

La competencia general del Técnico Superior en DAW consiste en desarrollar, implantar, y mantener aplicaciones web, con independencia del modelo empleado y utilizando tecnologías específicas, garantizando el acceso a los datos de forma segura y cumpliendo los criterios de accesibilidad, usabilidad y calidad exigidas en los estándares establecidos.

El módulo actual contribuye a esta competencia general, ya que capacita a los estudiantes para gestionar todo el comportamiento de una aplicación web en el lado del servidor. Llevar a cabo una correcta programación en dicho entorno, así como manejar adecuadamente el acceso a datos, se antojan fundamentales para garantizar la adquisición de la competencia general del título.

### **3.1. Competencias profesionales, personales y sociales**

A continuación, se mencionan las competencias profesionales [PF], personales [PS] y sociales [SC] a las que contribuye Desarrollo Web en Entorno Servidor, según la legislación vigente:

c) Gestionar servidores en distintos ámbitos de implantación adaptando su configuración en cada caso para permitir el despliegue de aplicaciones web. [PF]

d) Gestionar bases de datos, interpretando su diseño lógico y verificando integridad, consistencia, seguridad y accesibilidad de los datos. [PF]

f) Integrar contenidos en la lógica de una aplicación web, desarrollando componentes de acceso a datos adecuados a las especificaciones. [PF]

g) Desarrollar interfaces en aplicaciones web de acuerdo con un manual de estilo, utilizando lenguajes de marcas y estándares web. [PF]

h) Desarrollar componentes multimedia para su integración en aplicaciones web, empleando herramientas específicas y siguiendo las especificaciones establecidas. [PF]

j) Desarrollar e integrar componentes software en el entorno del servidor web, empleando herramientas y lenguajes específicos, para cumplir las especificaciones de la aplicación. [PF]

k) Desarrollar servicios para integrar sus funciones en otras aplicaciones web, asegurando su funcionalidad. [PF]

l) Integrar servicios y contenidos distribuidos en aplicaciones web, asegurando su funcionalidad. [PF]

#### I.E.S. San Vicente

m) Completar planes de pruebas verificando el funcionamiento de los componentes software desarrollados, según las especificaciones. [PF]

n) Elaborar y mantener la documentación de los procesos de desarrollo, utilizando herramientas de generación de documentación y control de versiones. [PF]

ñ) Desplegar y distribuir aplicaciones web en distintos ámbitos de implantación, verificando su comportamiento y realizando modificaciones. [PF]

q) Resolver situaciones, problemas o contingencias con iniciativa y autonomía en el ámbito de su competencia, con creatividad, innovación y espíritu de mejora en el trabajo personal y en el de los miembros del equipo. [PS]

Respecto a los elementos transversales, se trabajarán los siguientes en el módulo:

ETT1. Asumir la obligación de mantener la confidencialidad al manejar información de clientes

ETT2. Trabajar en equipo colaborando con el resto de miembros, manteniendo relaciones fluidas y aportando soluciones a los problemas personales o técnicos que puedan surgir.

ETT3. Adaptarse a nuevas situaciones de trabajo y ser capaz de buscar la información necesaria en el desempeño de sus funciones

# <span id="page-9-0"></span>**4. Contenidos**

Los contenidos reflejados en la legislación del módulo profesional se concretarán en los siguientes bloques y unidades didácticas

#### BLOQUE 1. DESARROLLO WEB CON MVC Y PHP

#### **UD1. INTRODUCCIÓN A LA PROGRAMACIÓN WEB**

- 1. Características de la programación web
- 2. Páginas web estáticas y dinámicas
- 3. Ejecución de código en el servidor y en el cliente
- 4. Tecnologías para programación web del lado del servidor
- 5. Arquitecturas y plataformas
- 6. Integración con el servidor web
- 7. Lenguajes
- 8. Código embebido en el lenguaje de marcas
- 9. Herramientas de programación
- 10. Programación web con PHP

#### **UD2. PREPARANDO EL ENTORNO DE DESARROLLO**

- 1. Instalación de XAMP
- 2. Configuración básica de Apache
- 3. Configuración básica del módulo de PHP
- 4. Herramientas para depuración de código php
- 5. Instalación y configuración de XDebug
- 6. Instalación del IDE PhpStorm
- 7. Uso básico de la herramienta
- 8. Depuración

#### **UD3. PHP - CARACTERÍSTICAS BÁSICAS DEL LENGUAJE**

- 1. Programación web con PHP
- 2. Funcionamiento y estructura básica
- 3. Variables y tipos de datos
- 4. Constantes
- 5. Expresiones y operadores
- 6. Estructuras de control
- 7. Manejo de cadenas
- 8. Manejo de arrays
- 9. Funciones
- 10. Predefinidas
- 11. Del usuario
- 12. Nuevas características de PHP 7
- 13. Type Hinting
- 14. Nuevos operadores PHP 7
- 15. Operador nave espacial
- 16. Operador de fusión de null
- 17. Funciones anónimas (closures)

#### **UD4. PHP - PETICIONES HTTP (GET Y POST)**

- 1. Procesamiento de formularios
- 2. Métodos GET y POST
- 3. Definición de formularios
- 4. Recuperación de información con GET
- 5. Recuperación de información con POST
- 6. Envío de archivos
- 7. Validación de formularios
- 8. Organización del código
- 9. Separar la lógica de la presentación
- 10. Include y require
- 11. Creación de vistas
- 12. Código PHP en las vistas
- 13. Uso de partials

#### **UD5. PREPARANDO EL PROYECTO**

- 1. Crear y configurar Virtualhost en Apache
- 2. Trabajar con Git
- 3. Instalación y configuración
- 4. Trabajo con repositorios locales
- 5. Trabajo con repositorios remotos
- 6. Creación de repositorio remoto en bitbucket

#### **UD6. PHP - CLASES Y OBJETOS**

- 1. Características básicas de la utilización de objetos en PHP
- 2. Definición de clases
- 3. Encapsulación
- 4. Contructor y destructor
- 5. Creación de instancias
- 6. Acceso a atributos y métodos
- 7. Referencia implícita \$this
- 8. Métodos y atributos
- 9. Definición de getters y setters
- 10. Sobrecarga de métodos
- 11. Herencia
- 12. Conceptos básicos
- 13. Sintaxis y definición en PHP
- 14. Interfaces
- 15. Traits
- 16. Trabajo con objetos
- 17. Clonado de objetos
- 18. Comparación de objetos
- 19. Iteración de objetos
- 20. Convertir un objeto a String
- 21. Gestión de errores y excepciones.

#### **UD7. PHP - ACCESO A BASES DE DATOS**

- 1. Manejo de PhpMyAdmin
- 2. Creación de Bases de datos
- 3. Creación de tablas y relaciones
- 4. Manipulación de datos
- 5. Importación y exportación de datos
- 6. Gestión de usuarios
- 7. Acceso a la base de datos mediante PHP con la librería PDO
- 8. Conexión a la base de datos
- 9. Ejecución de consultas
- 10. Mostrar datos dinámicos
- 11. Inserción, modificación y eliminación de datos de la BBDD
- 12. Gestión de errores en el acceso
- 13. Transacciones
- 14. Entidades
- 15. MVC. El controlador frontal
- 16. El archivo bootstrap.php
- 17. Separar la configuración del código
- 18. Clase QueryBuilder

#### **UD8. ESTRUCTURANDO EL PROYECTO**

- 1. Urls amigables
- 2. Rescritura de rutas (mod rewrite)
- 3. Tabla de rutas
- 4. Manejo de la petición (clase Request)
- 5. El router (clase Router)

#### **UD9. COMPOSER Y GIT AVANZADO**

- 1. Composer
- 2. Instalación y configuración
- 3. Versionado semántico (SemVer)
- 4. Instalando las dependencias
- 5. Actualizar versiones
- 6. Espacios de nombres
- 7. Autoloading con composer
- 8. Git avanzado
- 9. Trabajo con ramas locales
- 10. Trabajo con ramas remotas

#### **UD10. TERMINANDO EL FRAMEWORK /PROYECTO**

- 1. Inyección de dependencias (la clase App)
- 2. Controladores
- 3. Unificar vistas (layout)
- 4. Restructurando el proyecto

#### **UD11. SEGURIDAD Y CONTROL DE ACCESO**

- 1. Mantenimiento del estado en aplicaciones web (Cookies y Sesiones)
- 2. Gestión de usuarios
- 3. perfiles de usuario
- 4. roles de usuario
- 5. Control de acceso mediante formulario de login
- 6. Seguridad por role (la clase Security)
- 7. encriptación de passwords
- 8. Páginas de error

#### **UD12. INTERNACIONALIZACIÓN Y LOCALIZACIÓN**

- 1. GNU gettext
- 2. Archivos PO
- 3. Herramientas para generación de archivos PO (xgettext, Poedit)
- 4. Detección automática del idioma del navegador
- 5. Formulario de selección de idioma

#### **UD13. GENERACIÓN Y TRATAMIENTO DE IMÁGENES**

- 1. Generar imágenes desde PHP (Librería GD)
- 2. Tipos MIME
- 3. Mostrar una imagen desde PHP
- 4. Crear imágenes
- 5. Transformación de imágenes
- 6. Generar una marca de agua
- 7. Mostrar imágenes generadas en contenido HTML
- 8. Imágenes guardadas en la BBDD

#### **UD14. GENERACIÓN DE PDFS**

- 1. Generar PDF desde PHP (Librería TCPDF)
- 2. Textos en PDF
- 3. Objetos gráficos
- 4. Imágenes
- 5. Encabezados y pies de página
- 6. Índices de contenidos

#### **UD15. SERVICIOS WEB Y API REST (JSON)**

- 1. JSON
- 2. Servicios Web
- 3. APIs REST
- 4. ¿Qué es REST?
- 5. Verbos
- 6. Representación de recursos
- 7. Implementación de API REST con PHP

BLOQUE 2. DESARROLLO WEB CON EL FRAMEWORK SYMFONY

#### **UD16. INTRODUCCIÓN A SYMFONY**

- 1. Conceptos previos (YAML, ORM, COMPOSER, etc.)
- 2. Instalando y configurando Symfony
- 3. El proyecto y los Bundles
- 4. Creando las primeras páginas.

#### **UD17. RUTAS, CONTROLADORES Y VISTAS (TWIG) EN SYMFONY**

- 1. Definición de las rutas del Bundle
- 2. Creación de la acción en el controlador
- 3. Creación de la plantilla
- 4. Herencia de plantillas
- 5. Instalación de los assets de un bundle
- 6. El modelo
- 7. La configuración

#### **UD18. PERSISTENCIA DE DATOS (DOCTRINE)**

- 1. El object relational mapping (ORM)
- 2. Las entidades
- 3. El generador de entidades de symfony
- 4. Creación de la base de datos
- 5. El servicio de persistencia doctrine2
- 6. Trabajar con entidades (recuperar, eliminar y modificar objetos de la BBDD)
- 7. Las asociaciones entre objetos
- 8. Métodos findby y el lenguaje DQL
- 9. Repositorios de consultas.

#### **UD19. VALIDACIÓN Y FORMULARIOS**

- 1. El servicio de validación
- 2. El servicio de formularios
- 3. Formularios definidos en la acción
- 4. Definición de tipos para crear formularios
- 5. Validación de formularios.

#### <span id="page-15-0"></span>**UD20. SEGURIDAD EN SYMFONY**

- 1. Controlar la sesión en symfony
- 2. Componentes del servicio de seguridad (User providers, Firewalls, Access control, Role

Hierarchy, Encoders, etc.)

- 3. Creaciones de tipos para los formularios
- 4. Implementar la seguridad (Autentificación, login tradicional, logout, etc.)
- 5. Protegiendo los recursos de la aplicación

#### **UD21. BUNDLES DE TERCEROS**

- 1. Trabajar con Bundles de terceros
- 2. Instalación del bundle
- 3. Configuración del bundle
- 4. Uso del bundle

#### **UD22. API REST CON SYMFONY**

- 1. Instalación y configuración de bundles necesarios
- 2. Uso del serializador
- 3. Seguridad de la API JWT
- 4. Peticiones interdominio
- 5. Documentando la API

### **4.1. Secuenciación y temporización**

Tanto en los ciclos de DAW como de DAMW, el módulo de Desarrollo Web en Entorno Servidor tiene una carga lectiva total de 160 horas según la legislación en vigor. Ahora bien para el primer caso ocupa 8 horas semanales a lo largo de los dos primeros trimestres del segundo curso, mientras que en el segundo 5 horas semanales distribuidas en tres trismestres.

Teniendo en cuenta estos datos, la secuenciación para el ciclo de DAW será la siguiente:

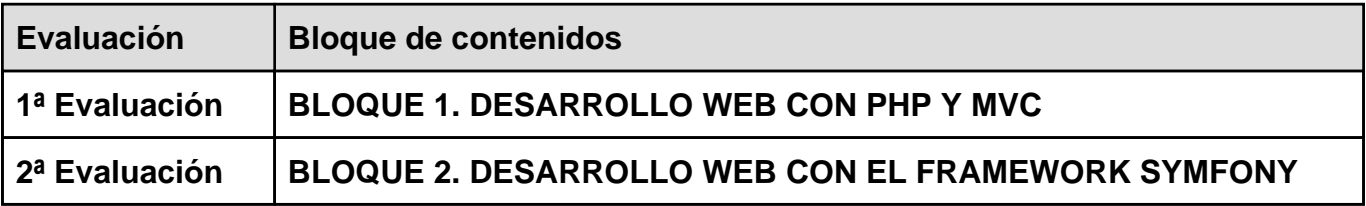

Por otra parte, en el caso del ciclo de DAMW, se seguirá la secuenciación mostrada a continuación.

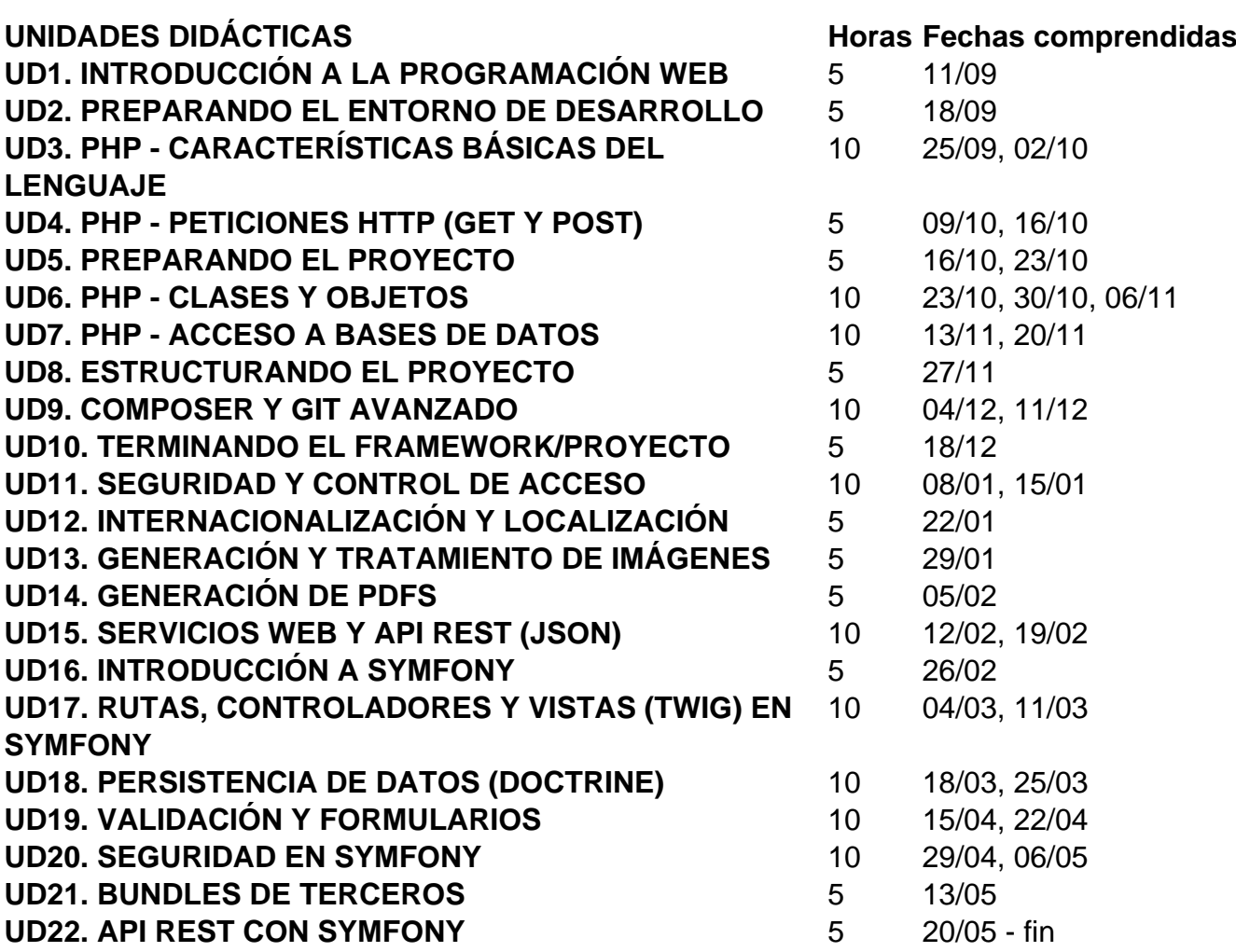

El **primer trimestre** incluirá las unidades didácticas: UD1-UD9

El **segundo trimestre** incluirá las unidades didácticas: UD10-UD16

El **tercer trimestre** incluirá las unidades didácticas: UD17-UD22

Por otra parte, en el caso del ciclo de **DAW presencial**, se seguirá la secuenciación mostrada a continuación.

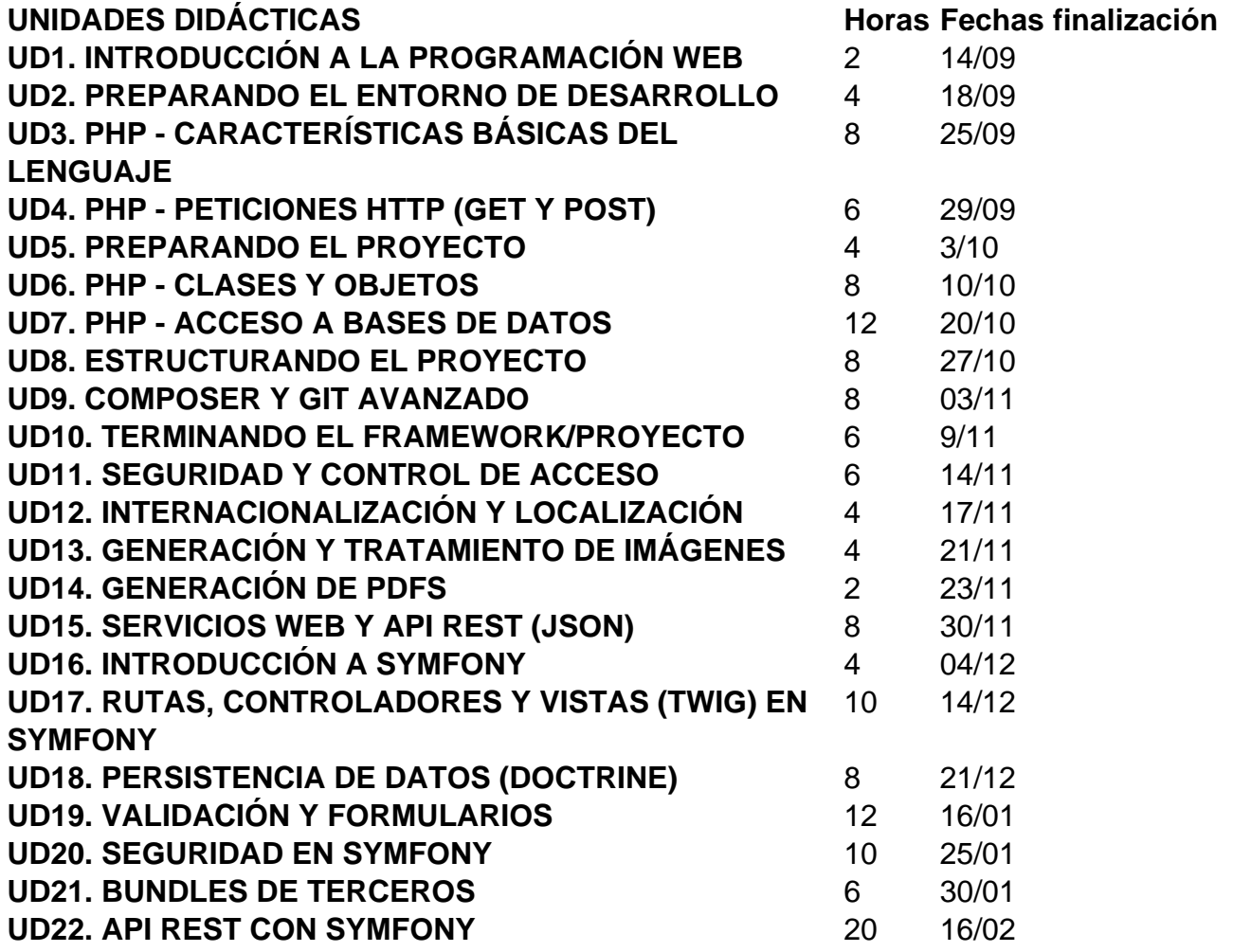

El **primer trimestre** incluirá las unidades didácticas: UD1-UD15

El **segundo trimestre** incluirá las unidades didácticas: UD16-UD22

# <span id="page-18-0"></span>**5. Metodología didáctica**

Los **principios metodológicos** que se aplicarán en el módulo serán los siguientes:

**PM1**: Establecer relaciones significativas entre los nuevos conocimientos y los ya establecidos o con las experiencias previas del alumnado.

**PM2**: Usar estrategias de presentación organizadas y atractivas, con el objetivo de aumentar la motivación del alumnado.

**PM3**: Fomentar la interacción alumnado-profesorado y alumnado-alumnado para la confrontación de puntos de vista, toma de decisiones, y la superación de conflictos mediante diálogo y cooperación.

**PM4**: Garantizar la funcionalidad de los aprendizajes, asegurando que puedan ser utilizados en las circunstancias reales en que el estudiante los necesite.

**PM5**: Ajustar la ayuda pedagógica a las distintas necesidades del alumnado, y facilitar recursos o estrategias variadas para responder a sus motivaciones, intereses y capacidades.

**PM6**: Realizar la evaluación de forma continua y personalizada, respecto al estudiante en su desarrollo y aportándole información sobre sus progresos, sin comparar con normas estándar de rendimiento.

**PM7**: Presentar los contenidos con una estructuración clara de sus relaciones, planteando la interrelación entre distintos contenidos de una materia y de distintas materias.

En base a los principios del apartado anterior, se establecen estas **estrategias de enseñanzaaprendizaje** para el presente módulo:

- Conocimiento de las preconcepciones del alumnado, para detectar posibles ideas erróneas y para construir los nuevos conocimientos a partir de las ideas previas.
	- Técnicas: debates interrogativos y cuestionarios antes de exponer nuevos contenidos.
	- Actividades de enseñanza-aprendizaje: de introducción y motivación.
- Tratamiento de posibles situaciones problemáticas, dirigiendo el docente el proceso de aprendizaje para detectar a tiempo los problemas de comprensión y resolverlos eficazmente.
	- Técnicas: llevar a cabo un seguimiento especial del alumnado al tratar contenidos complejos (como el patrón MVC), dando mucho feedback en las correcciones y realizando actividades junto a ellos.
	- Actividades de enseñanza-aprendizaje: de descubrimiento dirigido.
- Identificación de las ideas fundamentales, haciéndose especial hincapié en determinados contenidos y actividades y promoviendo la consolidación de los contenidos prioritarios.
	- Técnicas: exposición con mayor detenimiento de los contenidos prioritarios y realización de varias actividades sobre cada uno de ellos, para afianzar el aprendizaje.
	- Actividades de enseñanza-aprendizaje: de consolidación.
- Conexión de los contenidos con el entorno y su funcionalidad, para que el alumnado vea la utilidad de lo que aprende y conozca su aplicación real en la empresa, a partir de las actividades.
	- Técnicas: relación de los contenidos explicados con los perfiles profesionales de programador web, así como realización de actividades y ejemplos vinculados al mundo laboral.
	- Actividades de enseñanza-aprendizaje: de consolidación, prácticas y complementarias.
- Promoción de la autonomía del alumnado en su propio aprendizaje, fomentando la capacidad del estudiante para buscar la información necesaria para desempeñar su trabajo, así como su capacidad de adaptación a situaciones diferentes que podrían darse en el entorno laboral.
	- Técnicas: proveer al alumnado de direcciones web fiables y pautas para buscar información de cara a realizar las actividades propuestas. Además, en las actividades de investigación, dejar un margen amplio para el desarrollo de sus propios criterios y creatividad.
	- Actividades de enseñanza-aprendizaje: de investigación y proyectos.
- Potenciación de la participación del alumnado para fomentar su capacidad para hablar en público y su expresión oral. También se favorece el respeto hacia las opiniones de los demás.
	- Técnicas: método interrogativo durante las explicaciones, exposición de actividades realizadas por los estudiantes y debates sobre los contenidos del módulo relacionados con temas de actualidad.
	- Actividades de enseñanza-aprendizaje: de introducción/motivación y comunicación de resultados.
- Alta relevancia del apoyo visual en las explicaciones, para facilitar la asimilación de ciertos contenidos y simplificar la interiorización de aquellos que se usarán con asiduidad durante el curso.
	- Técnicas: utilizar materiales con un alto nivel de ilustración como infografías y vídeos e incluir algunos mapas conceptuales.
	- Actividades de enseñanza-aprendizaje: se aplicará en todo tipo de actividades.
- Impulso del trabajo en grupo, apostando en ciertas unidades por el desarrollo de tareas de forma colectiva, siempre tomando las medidas preventivas para asegurar la participación de todos los integrantes del equipo y para llevar a cabo una evaluación y un seguimiento justo del proceso.
	- Técnicas: alternar tareas individuales con grupales, y también tareas breves con otras más largas.
	- Actividades de enseñanza-aprendizaje: de introducción/motivación, de investigación y proyectos.

**En términos generales** y debido a la naturaleza del módulo, la **metodología general será fundamentalmente procedimental**, basada en la realización de ejercicios y prácticas propuestas; aunque también se realizarán exámenes para evaluar la asimilación de determinados contenidos conceptuales que se consideran importantes dentro del módulo.

Las sesiones constarán de una breve exposición de conocimientos teóricos que serán puestos en práctica mediante prácticas y actividades indicadas con anterioridad, las cuales, a su vez, se realizarán seguirán un orden de dificultad progresiva y estarán tuteladas por el docente.

Las sesiones prácticas se desarrollaran para experimentar todo lo estudiado en las sesiones teóricas y en los supuestos desarrollados. Siempre, teniendo como referencia el marco curricular del ciclo formativo.

Cualquier ejercicio servirá para repasar conocimientos previos ya que se trata de un aprendizaje continuo en el que los conocimientos básicos no dejan de aplicarse sino que se van completando con otros.

Se estará en coordinación con el resto de módulos, para llegar a los objetivos conjuntoscdel ciclo formativo, para un mayor enriquecimiento del alumnado.

Como resultado de todo ello, se contarán con los siguientes **tipos de actividades**:

- 1. De introducción-motivación. Se realizarán en la primera sesión de trabajo de algunas de las unidades didácticas. Se dirigirán a promover la curiosidad del estudiante intentando despertar su interés.
- 2. De desarrollo o actividades productivas. Las cuales además podrán ser de descubrimiento dirigido, investigación o exposición oral.
- 3. Actividades de consolidación. Serán actividades nuevas, pero en ellas se repetirán algunos contenidos que ya habían sido trabajados anteriormente, con el objetivo de afianzar lo aprendido y reforzar aquellos contenidos que se consideran más importantes.
- 4. Proyectos. Estas actividades tendrán una extensión más larga que el resto, y podrán ser tanto de carácter individual como de carácter grupal.
- 5. De refuerzo. Irán dirigidas a estudiantes que tienen dificultades para alcanzar los objetivos previstos para una unidad didáctica, a fin de que estos puedan alcanzar los mismos.
- 6. De ampliación. Irán dirigidas a estudiantes que alcancen los objetivos previstos antes de lo esperado, y que puedan alcanzar niveles de conocimiento superiores al exigido. Por lo general serán apartados extra –de carácter voluntario– que se añadirán a las actividades obligatorias.
- 7. De evaluación. Tienen como finalidad determinar el nivel de consecución de capacidades adquiridas por el estudiante.

8. De recuperación. Son actividades destinadas a aquellos estudiantes que, una vez ha terminado el proceso de evaluación, han obtenido calificaciones negativas.

# <span id="page-22-0"></span>**6. Evaluación**

La evaluación del módulo profesional contemplará dos tipos; por una parte la evaluación del proceso de aprendizaje por parte del alumnado, y por otra, la evaluación del proceso de enseñanza, en la cual se valora la práctica docente.

Para el primer caso de evaluación del alumnado, se tendrán en cuenta los intrumentos y criterios expuestos a continuación.

### **6.1. Instrumentos de evaluación**

Los instrumentos de evaluación empleados tanto en el plano conceptual, como procedimental como actitudinal, serán los siguientes:

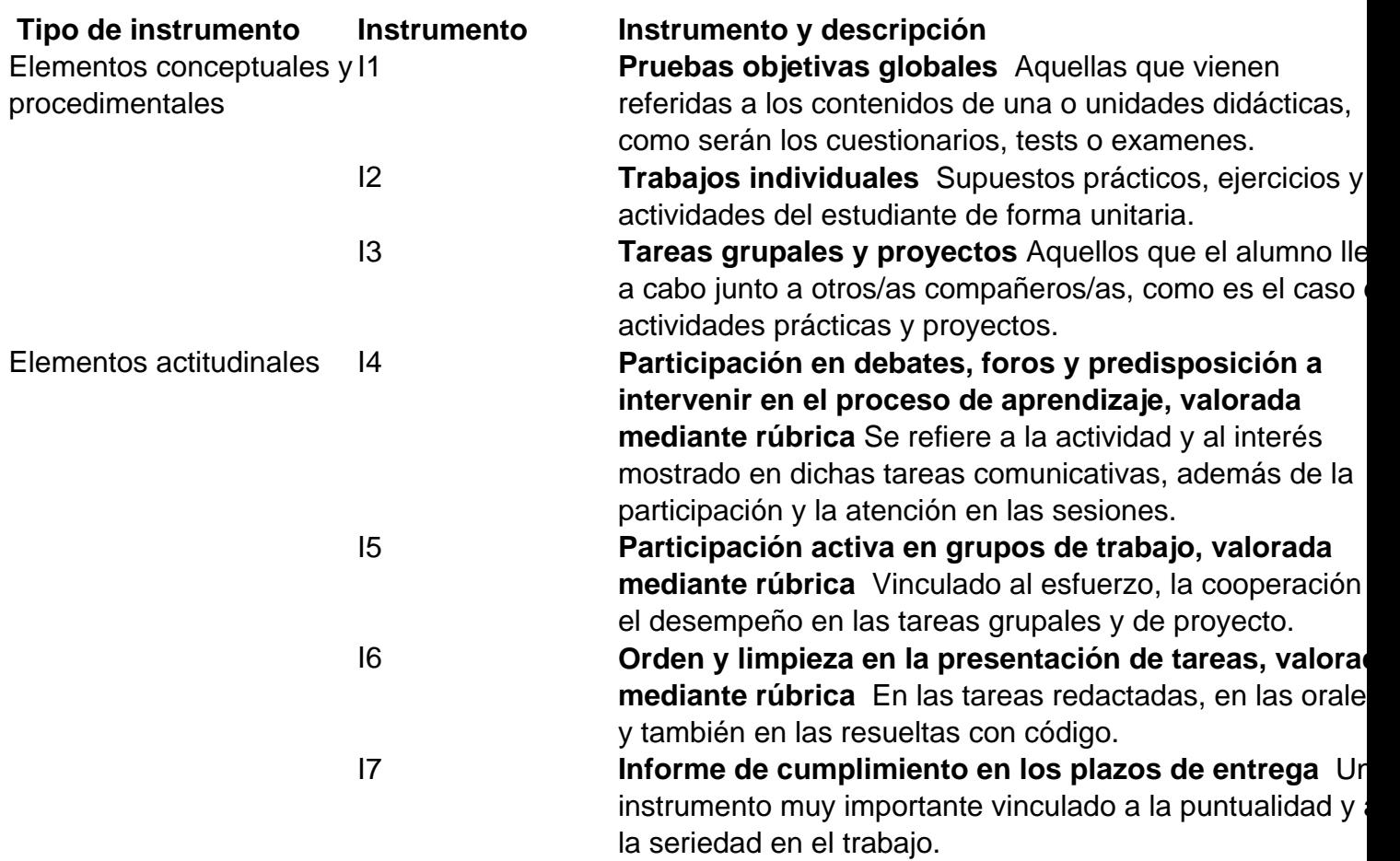

### <span id="page-23-0"></span>**6.2. Criterios de evaluación**

Los criterios de evaluación empleados, marcados por el marco legislativo comentado, son los siguientes.

**RA 1**. Selecciona las arquitecturas y tecnologías de programación web en entorno servidor, analizando sus capacidades y características propias.

#### **Criterios de evaluación**:

a) Se han caracterizado y diferenciado los modelos de ejecución de código en el servidor y en el cliente web.

b) Se han reconocido las ventajas que proporciona la generación dinámica de páginas.

c) Se han identificado los mecanismos de ejecución de código en los servidores web.

d) Se han reconocido las funcionalidades que aportan los servidores de aplicaciones y su integración con los servidores web.

e) Se han identificado y caracterizado los principales lenguajes y tecnologías relacionados con la programación web en entorno servidor.

f) Se han verificado los mecanismos de integración de los lenguajes de marcas con los lenguajes de programación en entorno servidor.

g) Se han reconocido y evaluado las herramientas y frameworks de programación en entorno servidor.

**RA2**. Escribe sentencias ejecutables por un servidor web reconociendo y aplicando procedimientos de integración del código en lenguajes de marcas.

#### **Criterios de evaluación**:

a) Se han reconocido los mecanismos de generación de páginas web a partir de lenguajes de marcas con código embebido.

b) Se han identificado las principales tecnologías asociadas.

c) Se han utilizado etiquetas para la inclusión de código en el lenguaje de marcas.

d) Se ha reconocido la sintaxis del lenguaje de programación que se ha de utilizar.

e) Se han escrito sentencias simples y se han comprobado sus efectos en el documento resultante.

f) Se han utilizado directivas para modificar el comportamiento predeterminado.

g) Se han utilizado los distintos tipos de variables y operadores disponibles en el lenguaje.

h) Se han identificado los ámbitos de utilización de las variables.

**RA3**. Escribe bloques de sentencias embebidos en lenguajes de marcas, seleccionando y utilizando las estructuras de programación.

#### **Criterios de evaluación**:

a) Se han utilizado mecanismos de decisión en la creación de bloques de sentencias.

- b) Se han utilizado bucles y se ha verificado su funcionamiento.
- c) Se han utilizado matrices (arrays) para almacenar y recuperar conjuntos de datos.
- d) Se han creado y utilizado funciones.
- e) Se han utilizado formularios web para interactuar con el usuario del navegador web.
- f) Se han empleado métodos para recuperar la información introducida en el formulario.
- g) Se han añadido comentarios al código.

**RA4**. Desarrolla aplicaciones web embebidas en lenguajes de marcas analizando e incorporando funcionalidades según especificaciones.

#### **Criterios de evaluación:**

a) Se han identificado los mecanismos disponibles para el mantenimiento de la información que concierne a un cliente web concreto y se han señalado sus ventajas.

b) Se han utilizado mecanismos para mantener el estado de las aplicaciones web.

c) Se han utilizado mecanismos para almacenar información en el cliente web y para recuperar su contenido.

d) Se han identificado y caracterizado los mecanismos disponibles para la autentificación de usuarios.

e) Se han escrito aplicaciones que integren mecanismos de autentificación de usuarios.

f) Se han utilizado herramientas y entornos para facilitar la programación, prueba y depuración del código.

**RA5**. Desarrolla aplicaciones web identificando y aplicando mecanismos para separar el código de presentación de la lógica de negocio.

#### **Criterios de evaluación:**

a) Se han identificado las ventajas de separar la lógica de negocio de los aspectos de presentación de la aplicación.

b) Se han analizado y utilizado mecanismos y frameworks que permiten realizar esta separación y sus características principales.

c) Se han utilizado objetos y controles en el servidor para generar el aspecto visual de la aplicación web en el cliente.

d) Se han utilizado formularios generados de forma dinámica para responder a los eventos de la aplicación web.

e) Se han identificado y aplicado los parámetros relativos a la configuración de la aplicación web.

f) Se han escrito aplicaciones web con mantenimiento de estado y separación de la lógica de negocio.

g) Se han aplicado los principios y patrones de diseño de la programación orientada a objetos.

h) Se ha probado y documentado el código.

**RA6**. Desarrolla aplicaciones web de acceso a almacenes de datos, aplicando medidas para mantener la seguridad y la integridad de la información.

#### **Criterios de evaluación:**

a) Se han analizado las tecnologías que permiten el acceso mediante programación a la información disponible en almacenes de datos.

b) Se han creado aplicaciones que establezcan conexiones con bases de datos.

c) Se ha recuperado información almacenada en bases de datos.

d) Se ha publicado en aplicaciones web la información recuperada.

e) Se han utilizado conjuntos de datos para almacenar la información.

f) Se han creado aplicaciones web que permitan la actualización y la eliminación de información disponible en una base de datos.

g) Se han probado y documentado las aplicaciones web.

**RA7**. Desarrolla servicios web reutilizables y accesibles mediante protocolos web, verificando su funcionamiento.

#### **Criterios de evaluación:**

a) Se han reconocido las características propias y el ámbito de aplicación de los servicios web.

b) Se han reconocido las ventajas de utilizar servicios web para proporcionar acceso a funcionalidades incorporadas a la lógica de negocio de una aplicación.

c) Se han identificado las tecnologías y los protocolos implicados en el consumo de servicios web.

d) Se han utilizado los estándares y arquitecturas más difundidos e implicados en el desarrollo de servicios web.

e) Se ha programado un servicio web.

f) Se ha verificado el funcionamiento del servicio web.

g) Se ha consumido el servicio web.

h) Se ha documentado un servicio web.

**RA8**. Genera páginas web dinámicas analizando y utilizando tecnologías y frameworks del servidor web que añadan código al lenguaje de marcas.

#### **Criterios de evaluación**:

a) Se han identificado las diferencias entre la ejecución de código en el servidor y en el cliente web.

b) Se han reconocido las ventajas de unir ambas tecnologías en el proceso de desarrollo de programas.

c) Se han identificado las tecnologías y frameworks relacionadas con la generación por parte del servidor de páginas web con guiones embebidos.

d) Se han utilizado estas tecnologías y frameworks para generar páginas web que incluyan interacción con el usuario.

e) Se han utilizado estas tecnologías y frameworks, para generar páginas web que incluyan verificación de formularios.

f) Se han utilizado estas tecnologías y frameworks para generar páginas web que incluyan modificación dinámica de su contenido y su estructura.

g) Se han aplicado estas tecnologías y frameworks en la programación de aplicaciones web.

**RA9**. Desarrolla aplicaciones web híbridas seleccionando y utilizando tecnologías, frameworks servidor y repositorios heterogéneos de información.

#### **Criterios de evaluación**:

a) Se han reconocido las ventajas que proporciona la reutilización de código y el aprovechamiento de información ya existente.

b) Se han identificado tecnologías y frameworks aplicables en la creación de aplicaciones web híbridas.

c) Se ha creado una aplicación web que recupere y procese repositorios de información ya existentes.

d) Se han creado repositorios específicos a partir de información existente en almacenes de información.

e) Se han utilizado librerías de código y frameworks para incorporar funcionalidades específicas a una aplicación web.

f) Se han programado servicios y aplicaciones web utilizando como base información y código generados por terceros.

g) Se han analizado y utilizado librerías de código relacionadas con Big Data e inteligencia de

<span id="page-28-0"></span>negocios, para incorporar análisis e inteligencia de datos proveniente de repositorios.

h) Se han probado, depurado y documentado las aplicaciones generadas.

### **6.3. Criterios de calificación**

**Para el ciclo de DAW**, los criterios de calificación serán los siguientes:

En cada uno de los bloques se realizará un proyecto de obligada entrega y, si el profesor lo considera oportuno, una prueba teórico práctica que estará basada en el proyecto realizado durante ese bloque. De esta forma, la nota de cada uno de los bloques se calculará de la siguiente forma:

Nota = Proyecto \* 0,7 + Examen \* 0,25 + (Actitud, participación, trabajo en clase, otras prácticas) \* 0,05

Para superar un bloque se deben cumplir los siguientes requisitos:

- Se ha de tener una nota mínima de 5.
- Tanto el proyecto como el examen deberán tener una nota mínima de 4 para poder promediar con el resto.

La nota final del Módulo Profesional se calculará obteniendo la media aritmética entre las notas de los bloques temáticos en los que se ha dividido el Módulo Profesional.

Se ha de tener una nota igual o superior a 5 en todos los bloques para poder superar el módulo.

El estudiante siempre podrá ser requerido por el docente para defender y argumentar sobre cualquiera de los trabajos desarrollados y entregados durante el curso escolar.

**Para el ciclo de DAMW**, la calificación final del módulo se calculará como la media de las notas de las unidades didácticas, siendo necesario obtener un mínimo de 4 puntos en cada unidad para poder superar el módulo. Teniendo esto en cuenta, la nota de cada trimestre será el resultado de las notas de las unidades didácticas abordadas en él.

A su vez, cada unidad didáctica se evaluará como la media ponderada siguiente:

Nota unidad didáctica= SP \* 0,50 + EX \* 0,40 + ETT\* 0,10

Siendo ,"SP" los supuestos prácticos (actividades, ejercicios y proyecto); "EX", los examenes, y "ETT", la actitud, asistencia, participación, trabajo en clase y resto de elementos transversales

<span id="page-29-0"></span>considerados.

Además, deberán tenerse en cuenta los siguientes aspectos:

- 1. Será necesario obtener una calificación mínima de 4 sobre 10 en cada coeficiente o parte de la fórmula anterior para poder superar el módulo, además de sumar, como mínimo un 5, sobre 10 el cálculo de la media ponderada total.
- 2. Los supuestos prácticos deberán ser defendidos y argumentados por el estudiante de forma oral o, en caso de que el docente así lo considere, mediante una prueba escrita.
- 3. Todas las pruebas y actividades planteadas en el módulo tendrán asignada una fecha de entrega máxima, si el estudiante realiza la entrega entre 1 y 2 días depués de la fecha, solo podrá obtener una puntuación máxima de 5. Si la realización de la entrega se realiza pasados 2 días de su fecha de finalización, la prueba o actividad será calificada con un cero.
- 4. Las faltas de asistencia del estudiante no deberán superar el 15% del total de sesiones del curso, en caso contrario, el estudiante perderá la evaluación continua y deberá ir a un examen final que recogerá todos los contenidos de las unidades didácticas del módulo, además de entregar los ejercicios y proyectos planteados para cada una.
- 5. El alumnado que no supere más de tres unidades didácticas perderá la evaluación continua y deberá ir a un examen final que recogerá todos los contenidos de las unidades didácticas del módulo, además de entregar los ejercicios y proyectos planteados para cada una. En el caso concreto que la parte no superada de tales unidades didácticas hayan sido los elementos transversales y el resto de partes sí se hayan superado, el docente propondrá una dinámica en referencia a tales aspectos, como por ejemplo una actividad sobre la comunicación efectiva en el trabajo en equipo, pudiendo continuar el estudiante con la evaluación continua si tal dinámica es superada.
- 6. El alumnado que tenga tres o menos unidades didácticas sin superar, podrá recuperarlas mediante una prueba o examen de tales unidades así como la entrega de las actividades y proyectos planteadas en ellas, sin perder por ello la evaluación continua.
- 7. Las actitudes incívicas se regularán tal como sigue: 1<sup>a</sup> vez > advertencia, 2<sup>a</sup> vez > resta un punto a la nota del trimestre, 3ª vez > suspenso del trimestre y aviso a jefatura estudios.

### **6.4. Criterios ortográficos**

Dentro del Plan de mejora del centro, la Comisión de Coordinación Pedagógica en reunión celebrada el 5 de septiembre de 2019, ha aprobado unos criterios de corrección ortográfica que deben ser aplicados en todas las áreas, materias y cursos. Tiene, por tanto, carácter

<span id="page-30-0"></span>prescriptivo y **son de obligado cumplimiento** para todo el profesorado**.**

Ciclos Formativos de Grado Superior: Penalización de 0,25 puntos por error gráfico (0,15 por tilde), hasta un máximo de 2,5 puntos.

### **6.5. Actividades de refuerzo y ampliación**

A lo largo de las diferentes unidades didácticas, se realizarán actividades de refuerzo y ampliación.

Para aquellos estudiantes que presenten problemas para poder desarrollar alguna parte del proyecto o las actividades, se propondrán ejercicios que permitan reforzar los contenidos vistos en clase.

Por otra parte, aquellos alumnos avanzados que alcancen facilmente los objetivos perseguidos en cada una de las unidades, tendrán la posibilidad de proponer ampliaciones del proyecto al profesorado para ampliar conocimientos, así como llevar a cabo actividades de ampliación propuestas por el docente.

### **6.6. Evaluación del proceso de enseñanza y aprendizaje**

Además de la evaluación del alumnado, se realizará una evaluación del proceso de enseñanzaaprendizaje para el profesorado, en el cual se valorarán factores como la metodología y recursos empleados, la actitud del profesor o profesora o el proceso de evaluación. Se muestra, a continuación una propuesta de cuestionario para el alumnado.

#### **CUESTIONARIO SOBRE EL PROCESO DE ENSEÑANZA-APRENDIZAJE**

Rellena el cuestionario siguiente, sabiendo que 1 corresponde a "Totalmente de acuerdo" y 5 a "Totalm desacuerdo".

Tarea del profesorado 1 2 3 4 5

El profesorado explica con claridad.

El profesorado es ordenado y sistemático en sus exposiciones.

El orden en el que el profesorado da la clase me facilita su seguimiento.

El profesorado demuestra un buen dominio de la materia que explica.

El profesorado demuestra interés por la materia que imparte.

El profesorado hace la clase amena y divertida.

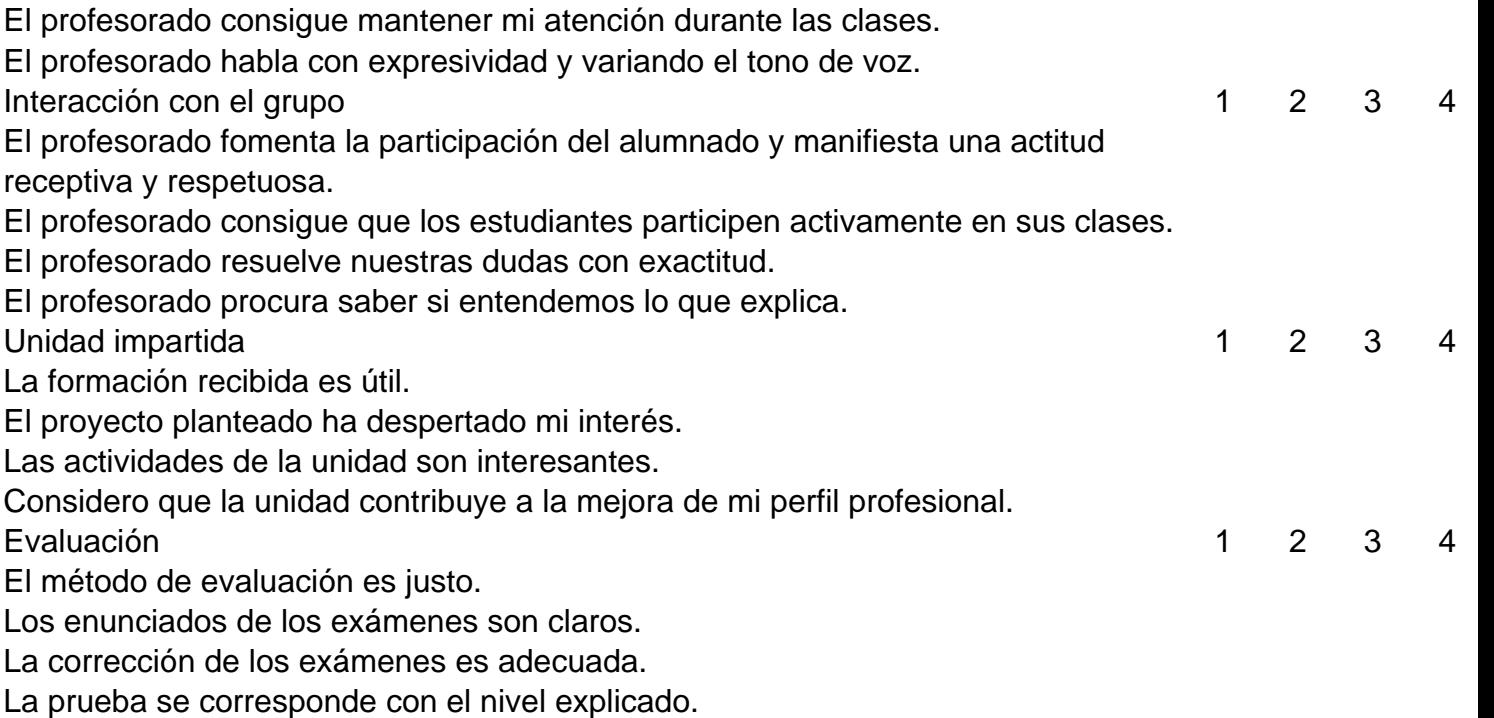

La calificación obtenida se ajusta a los conocimientos demostrados.

#### **CUESTIONARIO DE AUTOEVALUACIÓN DOCENTE**

Por otra parte, el docente también evaluará el proceso de enseñanza-aprendizaje, empleando para un cuestionario de autoevaluación que recoja aspectos sobre los contenidos impartidos, temporalización, desviaciones en la planificación, tal como se muestra en el modelo siguiente:

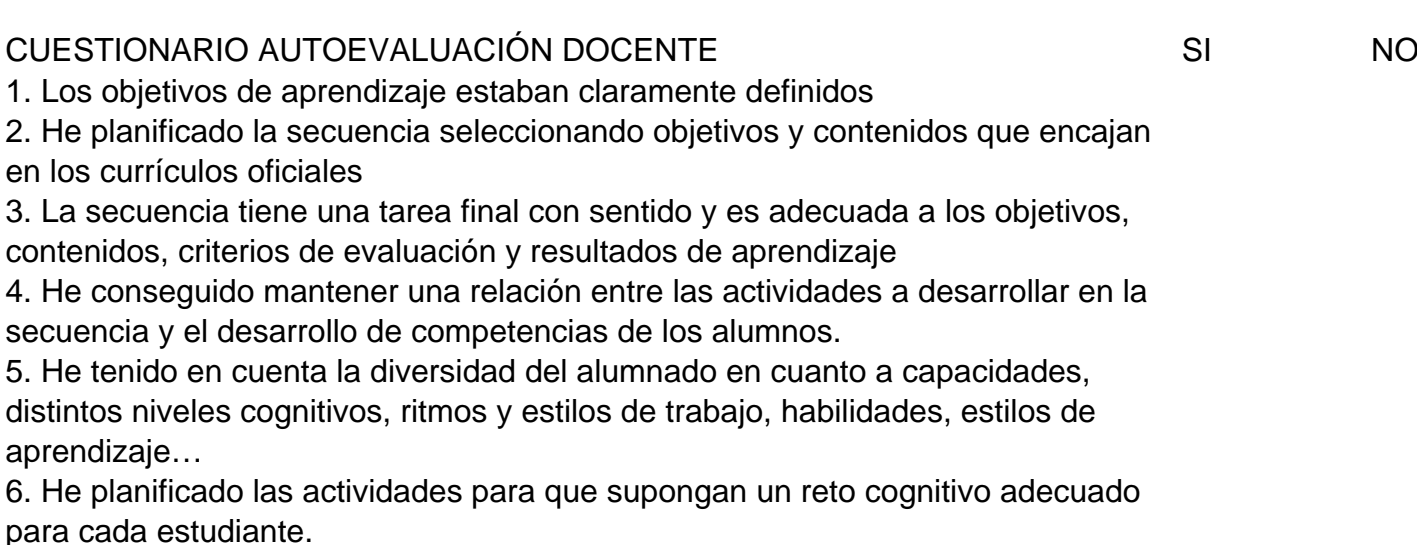

7. He elaborado y compartido con el alumnado indicadores de logro de la

secuencia. OBSERVACIONES/ASPECTOS DE MEJORA/ANOTACIONES/DESVIACIONES

# <span id="page-33-0"></span>**7. Criterios de recuperación**

Los criterios de recuperación PARA EL **CICLO DE DAW** serán los siguientes:

En caso de que se suspenda alguno de los bloques, el profesor le propondrá al alumno un proyecto, o ampliación del proyecto del bloque correspondiente para poder recuperarlo. Además, se deberá realizar la correspondiente prueba teórico/práctica.

Si al llegar a la evaluación ordinaria algún alumno no alcanza los objetivos propuestos tendrá que recuperar en la evaluación extraordinaria.

Para poder recuperar, el profesor le propondrá un proyecto a desarrollar que tendrá que ser entregado en la fecha acordada entre el profesor y el alumno.

Una vez entregado el proyecto, se realizará una prueba teorico/práctica basada en el proyecto realizado por el alumno.

La nota del módulo se calculará a partir de la siguiente fórmula:

NOTA RECUPERACIÓN = Nota proyecto \* 0,7 + Nota examen \* 0,3

Para poder aprobar deben cumplirse los siguientes requisitos:

- La nota media ponderada debe ser igual o superior a 5.
- La nota de cada una de las partes (proyecto y examen) debe ser superior a 4.

Los criterios de recuperación para el **ciclo de DAMW** serán los siguientes:

La recuperación del módulo se realizará mediante un examen que recogerá los contenidos de todas las unidades didácticas del módulo, así como la entrega de los ejercicios prácticos y proyectos propuestos por el docente, los cuales deberá defender y justificar con una prueba escrita u oral.

La nota de recuperación del módulo se calculará a partir de la siguiente fórmula:

Nota de recuperación del módulo= SP \* 0,4 + EX \* 0,6

Siendo "SP" los supuestos prácticos (actividades, ejercicios y proyecto) y "EX", los examenes.

Para recuperar el módulo, deberán cumplirse los siguientes requisitos en la fórmula anterior:

- La nota de cada una de las partes deberá ser superior a 4.

<span id="page-34-0"></span>- La suma media ponderada total debe ser igual o superior a 5

## **7.1. Alumnos pendientes**

Al ser un módulo de segundo los alumnos pendientes de años anteriores deberán cursar de nuevo el módulo junto con el resto de la clase.

# <span id="page-35-0"></span>**8. Medidas de atención a la diversidad y alumnos con N.E.E.**

Para atender las diversas necesidades educativas del aula, se contemplarán las siguientes medidas:

- 1. Desarrollo de cuestionarios de diagnóstico previo, los cuales permitirán detectar el nivel de conocimientos y motivación del alumnado, de forma que el docente pueda valorar el punto de partida y las estrategias a seguir.
- 2. Flexibilización de los tiempos de entrega de las diferentes tareas.
- 3. Propuesta de actividades con diferente grado de dificultad, como es el caso de las actividades de ampliación o refuerzo, atendiendo a las capacidades e interés de los estudiantes.
- 4. Selección de perfiles "analista" y "gestor", en los ejercicios de trabajo en grupo, entre aquellos estudiantes que muestren mayor destreza, de forma que sean ellos mismos quienes apoyen al resto de miembros de su equipo de trabajo

Y en general, todos aquellos cambios en la metodología que el docente identifique como precisos, consultando con el departamento de orientación y jefatura de estudios cuando se requiera.
# **9. Fomento de la lectura**

A fin de que el alumno desarrolle su comprensión lectora, se aplicarán estrategias que le faciliten su consecución:

- Favorecer que los alumnos activen y desarrollen sus conocimientos previos.
- Permitir que el alumno busque por sí solo la información, jerarquice ideas y se oriente dentro de un texto.
- Activar sus conocimientos previos tanto acerca del contenido como de la forma del texto.
- Relacionar la información del texto con sus propias vivencias, con sus conocimientos, con otros textos, etc.
- Jerarquizar la información e integrarla con la de otros textos.
- Reordenar la información en función de su propósito.
- Ayudar a que los alumnos elaboren hipótesis sobre el tema del texto que se va a leer con apoyo de los gráficos o imágenes que aparecen junto a él.
- Realizar preguntas específicas sobre lo leído.
- Formular preguntas abiertas, que no puedan contestarse con un sí o un no.
- Coordinar una discusión acerca de lo leído.

Para la enseñanza y el aprendizaje de la lectura vamos a trabajar con:

- Lectura de textos cortos relacionados con el tema y preguntas relacionadas con ellas.
- Lectura de materiales que se habilitarán en la plataforma moodle del centro educativo.
- Lectura en voz alta motivadora de materiales de clase con su explicación correspondiente.
- Lectura silenciosa que antecede a la comprensión, estudio y memorización.
- Lectura de periódicos y comentarios en clase de informaciones relacionadas con la materia.

En cada sesión se dedicarán entre 10-15 minutos a la lectura de textos relacionados con los contenidos de la unidad que se esté tratando, tanto aquellos provistos por los libros y materiales, como los elaborados por los propios alumnos (ejercicios realizados como deberes para casa, actividades de investigación, etc.). Se incrementará el tiempo en función del nivel de progresión de los grupos.

Diseño y aplicación de las estrategias de comprensión lectora:

Se realizaran actividades en cada unidad didáctica leyendo individualmente para ejercitar la comprensión.

# **10. Recursos didácticos**

Los materiales físicos empleados en el módulo consistirán principalmente en un aula de informática con pizarra, conexión a Internet, proyector o PDI y equipos informáticos conectados en red, tanto para el profesorado como para el alumnado.

A nivel software se utilizará la plataforma AULES como repositorio de materiales y entregas, además del software propio para trabajar en el módulo entre el cual se encontrará PHPStorm, XAMPP, Virtual Box, Docker, MySQL, Git, Symphony, Caddy, MongoDB y Flask.

Se requerirá al alumnado que disponga de un disco SSD externo para la realización de las actividades en el módulo, que cuente con al menos 512 GB de almacenamiento.

# **11. Definición de las unidades didácticas**

Se describen, a continuación, las unidades didácticas impartidas en el módulo.

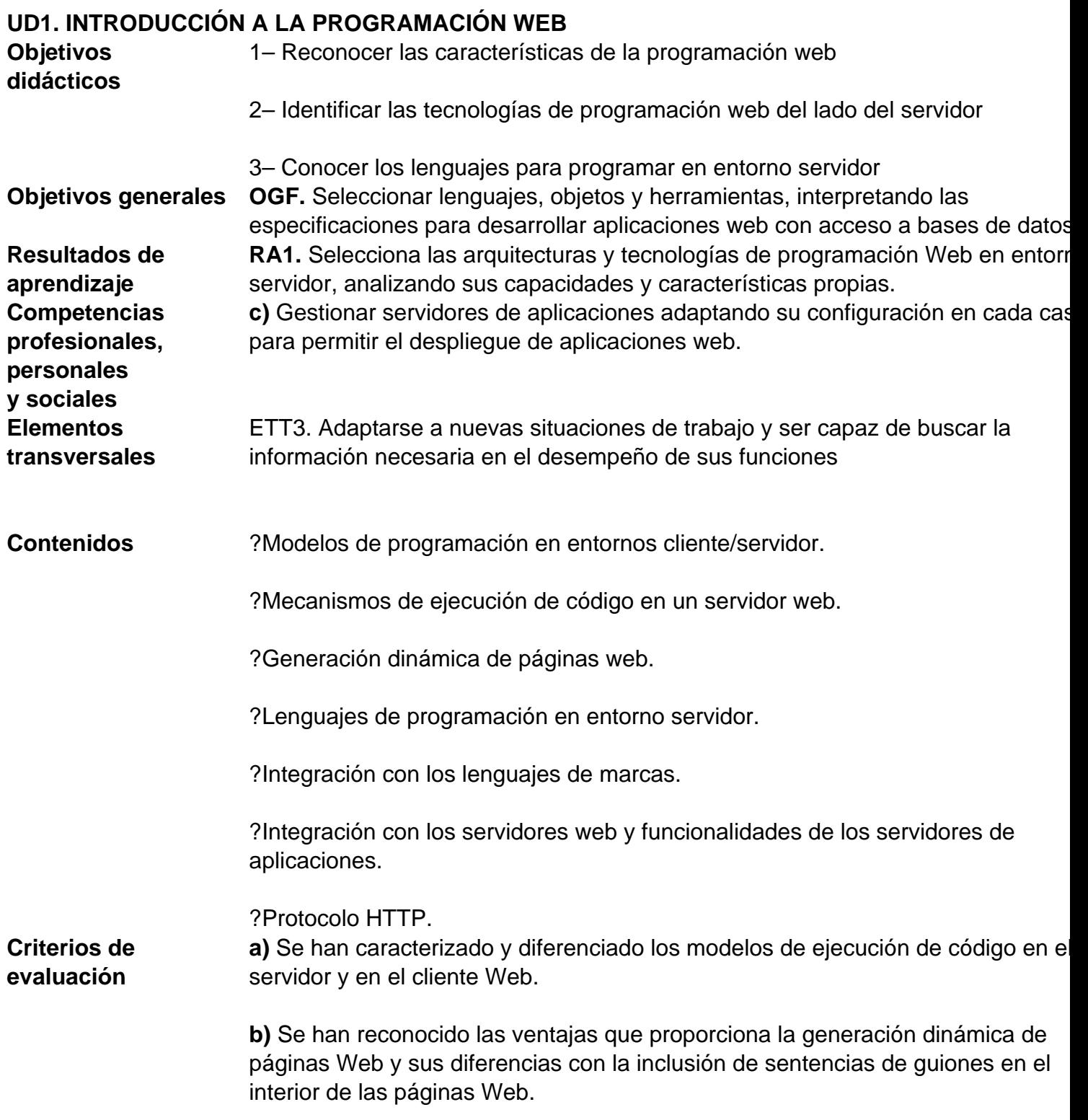

**c)** Se han identificado los mecanismos de ejecución de código en los servidores Web.

**d)** Se han reconocido las funcionalidades que aportan los servidores de aplicaciones y su integración con los servidores Web.

**e)** Se han identificado y caracterizado los principales lenguajes y tecnologías relacionados con la programación Web en entorno servidor.

**f)** Se han verificado los mecanismos de integración de los lenguajes de marcas con los lenguajes de programación en entorno servidor.

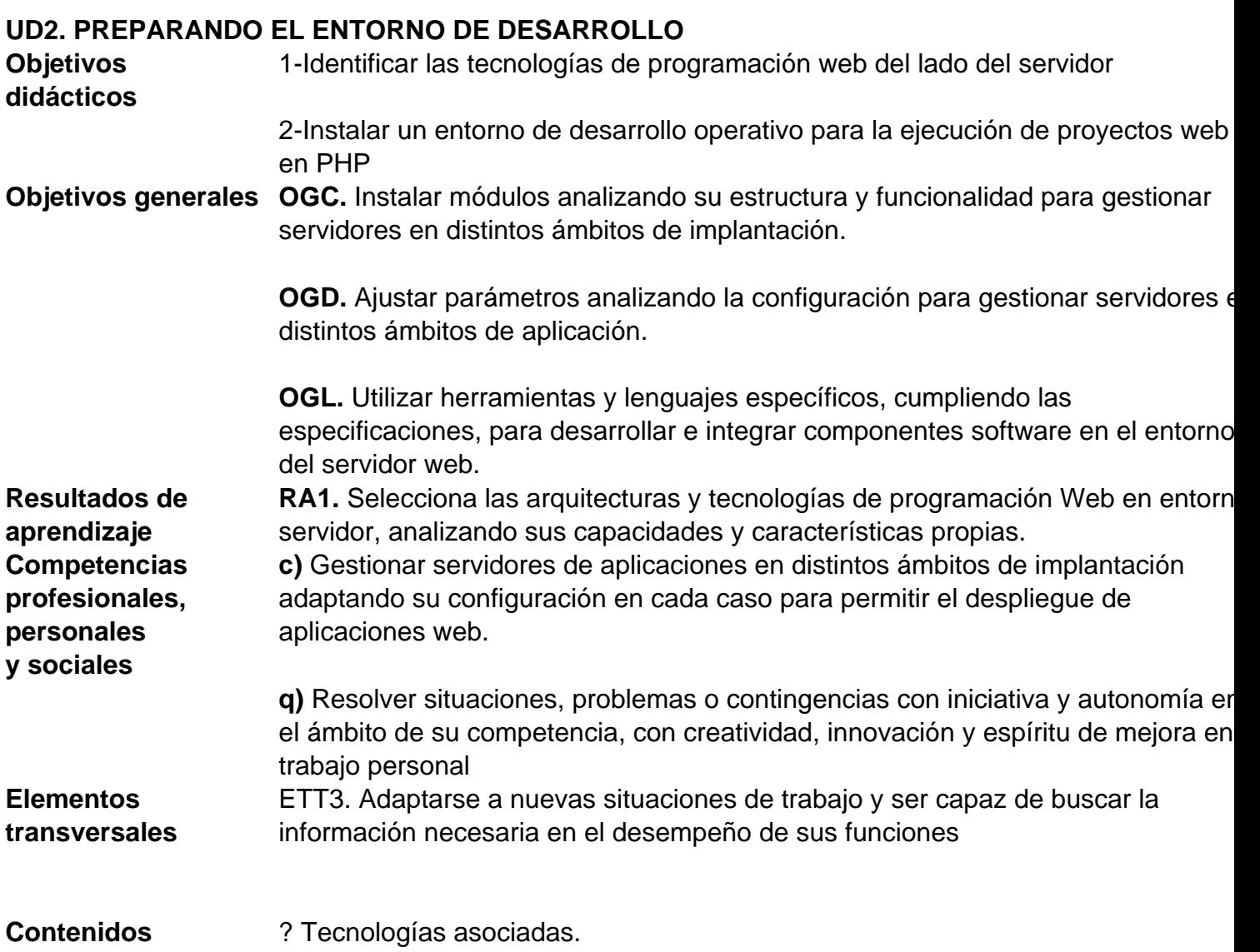

? Herramientas de programación.

? Editores y compiladores.

**Criterios de evaluación e)** Se han identificado y caracterizado los principales lenguajes y tecnologías relacionados con la programación Web en entorno servidor.

> **g)** Se han reconocido y evaluado las herramientas de programación en entorno servidor.

## **UD3. PHP - CARACTERÍSTICAS BÁSICAS DEL LENGUAJE**

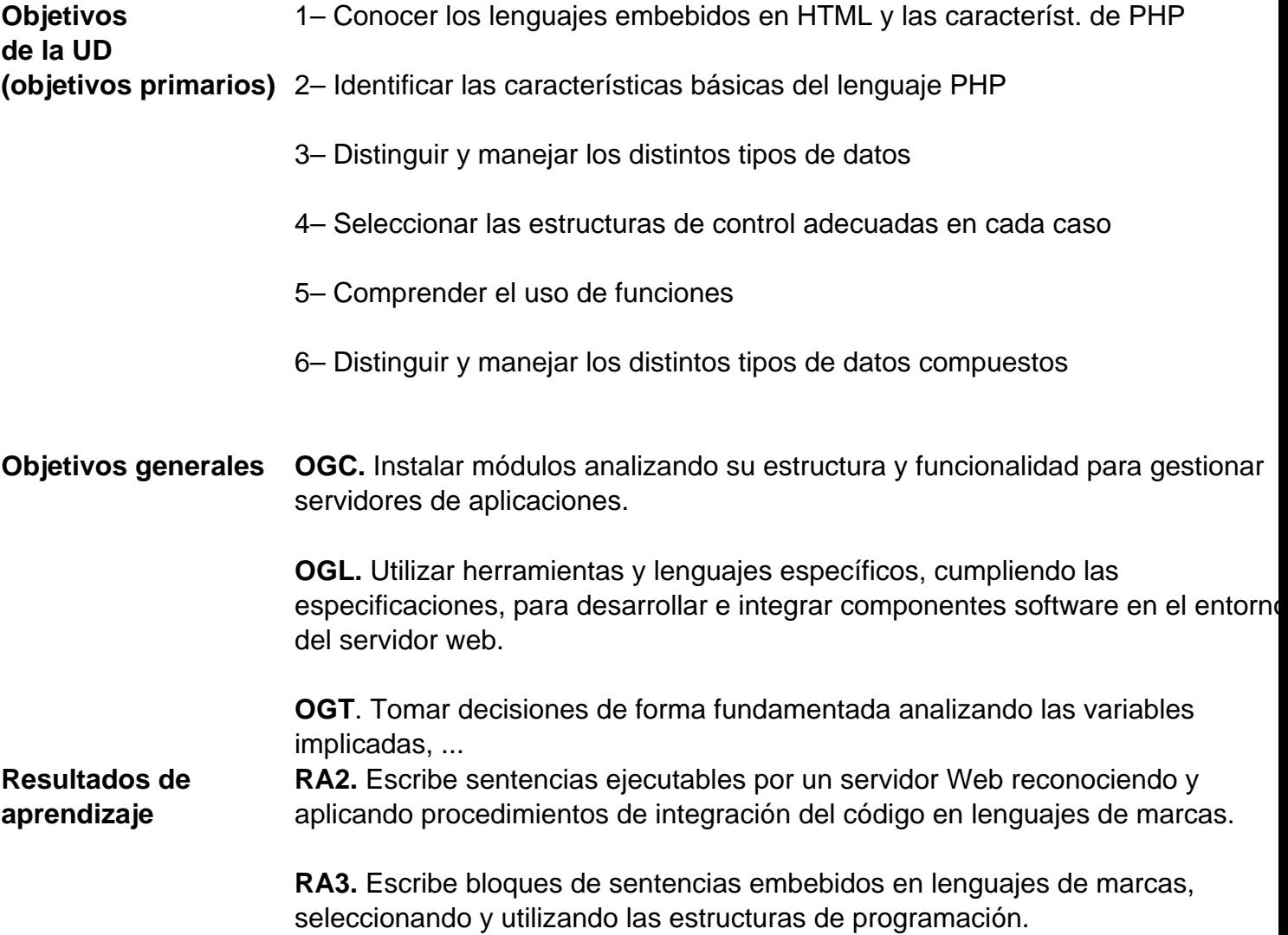

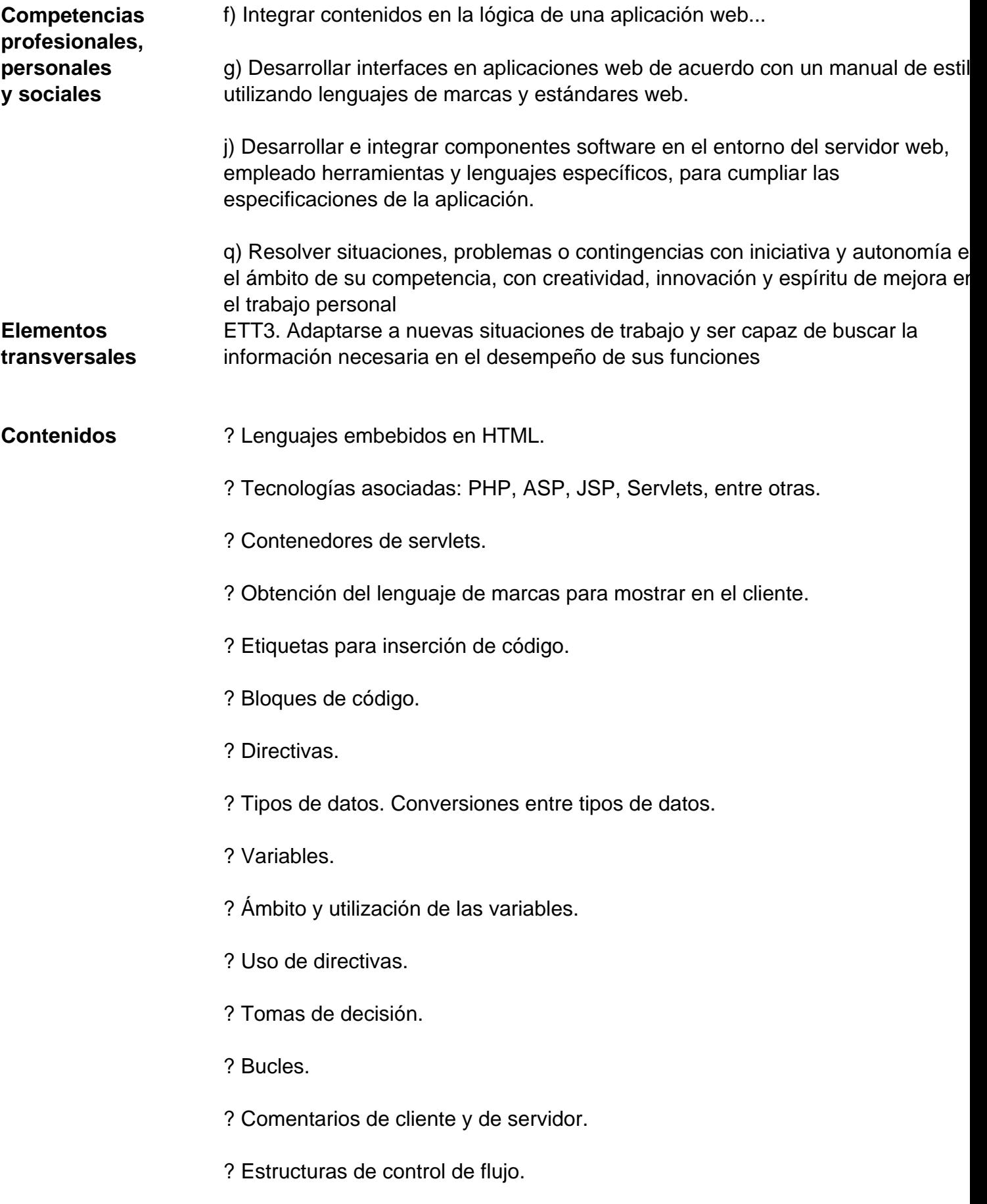

- ? Creación y manipulación de arrays.
- ? Convenciones de formato y codificación.
- ? Funciones.

#### ? Paso de parámetros. Devolución de valores. **Criterios de evaluación** 2a) Se han reconocido los mecanismos de generación de páginas Web a partir o lenguajes de marcas con código embebido.

- **2b)** Se han identificado las principales tecnologías asociadas.
- **2c)** Se han utilizado etiquetas para incluir código en el lenguaje de marcas.
- **2d)** Se ha reconocido la sintaxis del lenguaje de programación que se usará.
- **2e)** Se han escrito sentencias simples y se han comprobado sus efectos...
- **2f)** Se han utilizado directivas para modificar el comportamiento predeterm.
- **2g)** Se han utilizado los distintos tipos de variables y operadores del lenguaje.
- **2h)** Se han identificado los ámbitos de utilización de las variables.
- **3a)** Se han utilizado mecanismos de decisión al crear bloques de sentencias.
- **3b)** Se han utilizado bucles y se ha verificado su funcionamiento.
- **3c)** Se han utilizado "arrays" para almacenar y recuperar conjuntos de datos.
- **3d)** Se han creado y utilizado funciones.
- **3g)** Se han añadido comentarios al código.

#### **UD4. PHP - PETICIONES HTTP (GET Y POST)**

- **Objetivos didácticos** 1– Considerar la relevancia de interactuar con el usuario con formularios
	- 2– Distinguir los métodos de envío de formularios
	- 3– Descubrir la forma de acceder a los distintos elementos de entrada

4– Desarrollar el procesamiento de formularios mediante PHP **Objetivos generales OGL.** Utilizar herramientas y lenguajes específicos, cumpliendo las

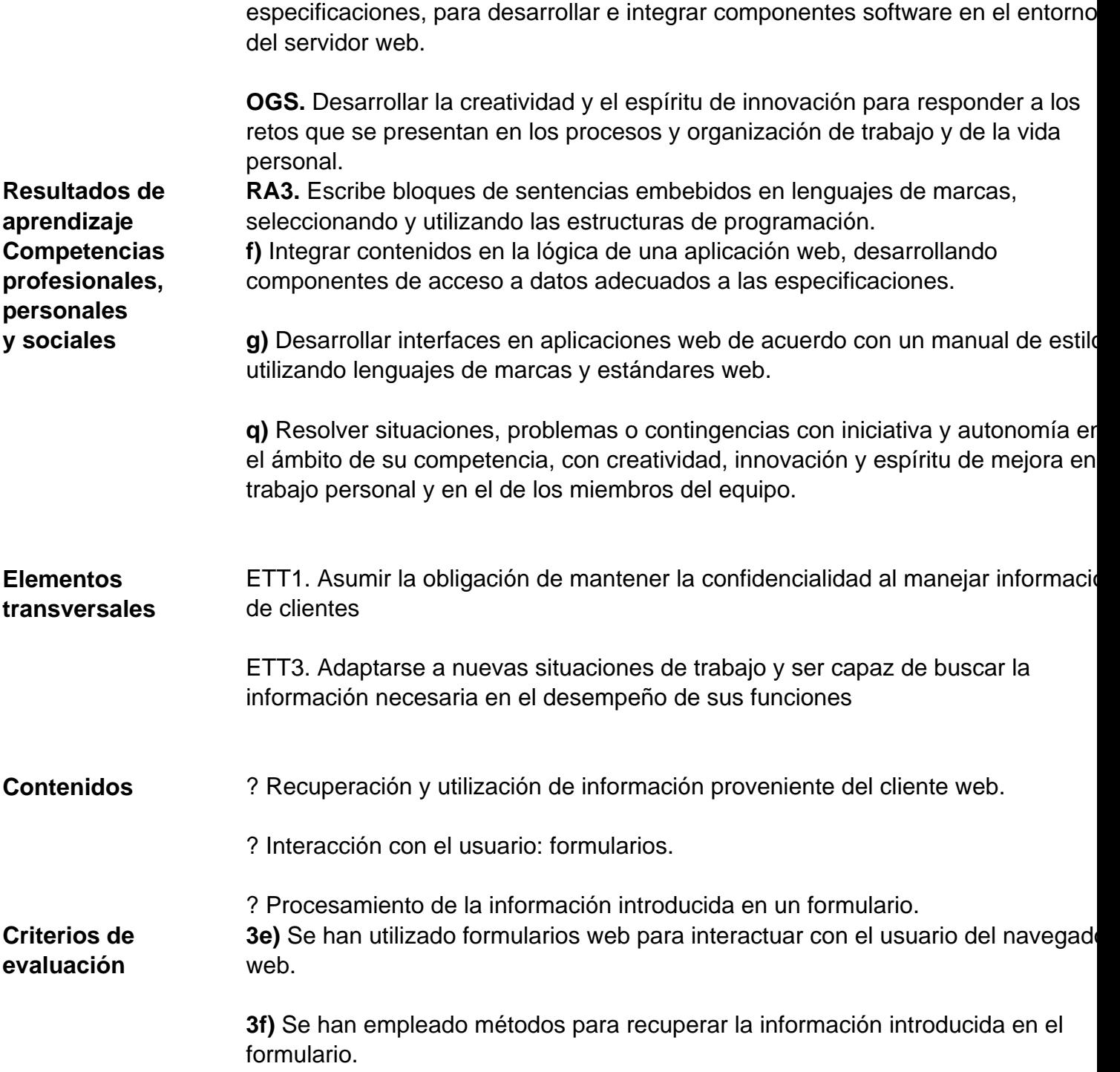

## **UD5. PREPARANDO EL PROYECTO**

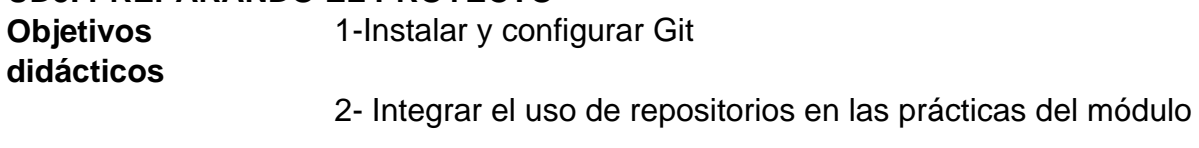

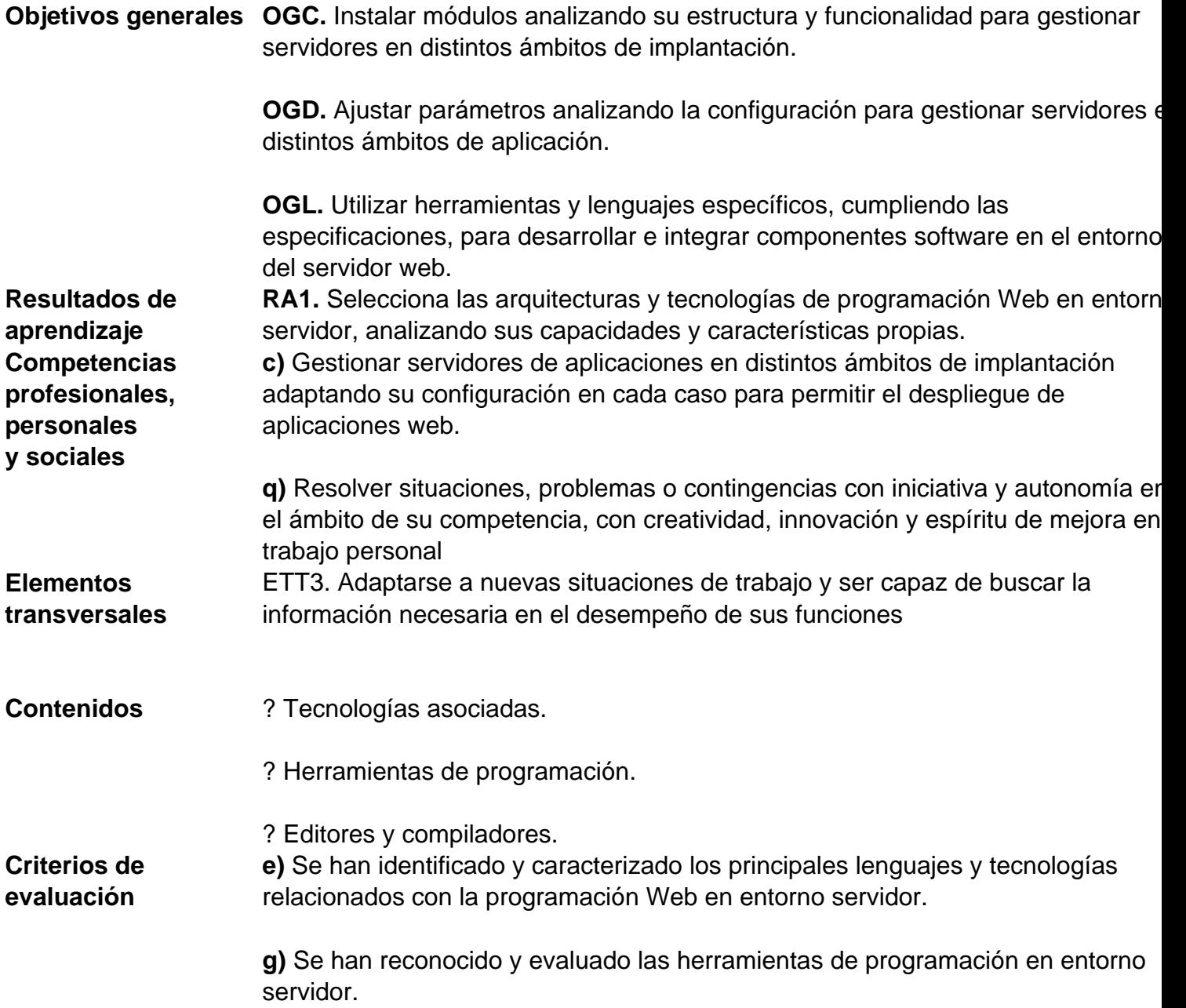

## **UD6. PHP - CLASES Y OBJETOS**

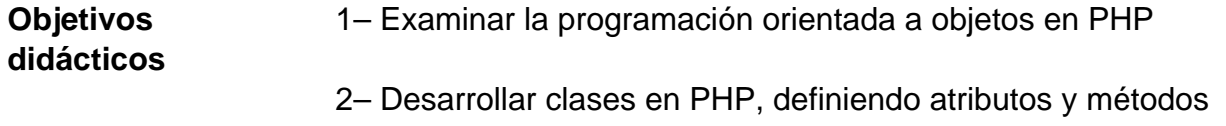

- 3– Crear objetos en PHP, comparándolos y realizando otras acciones
- 4– Considerar otros aspectos relacionados con la POO

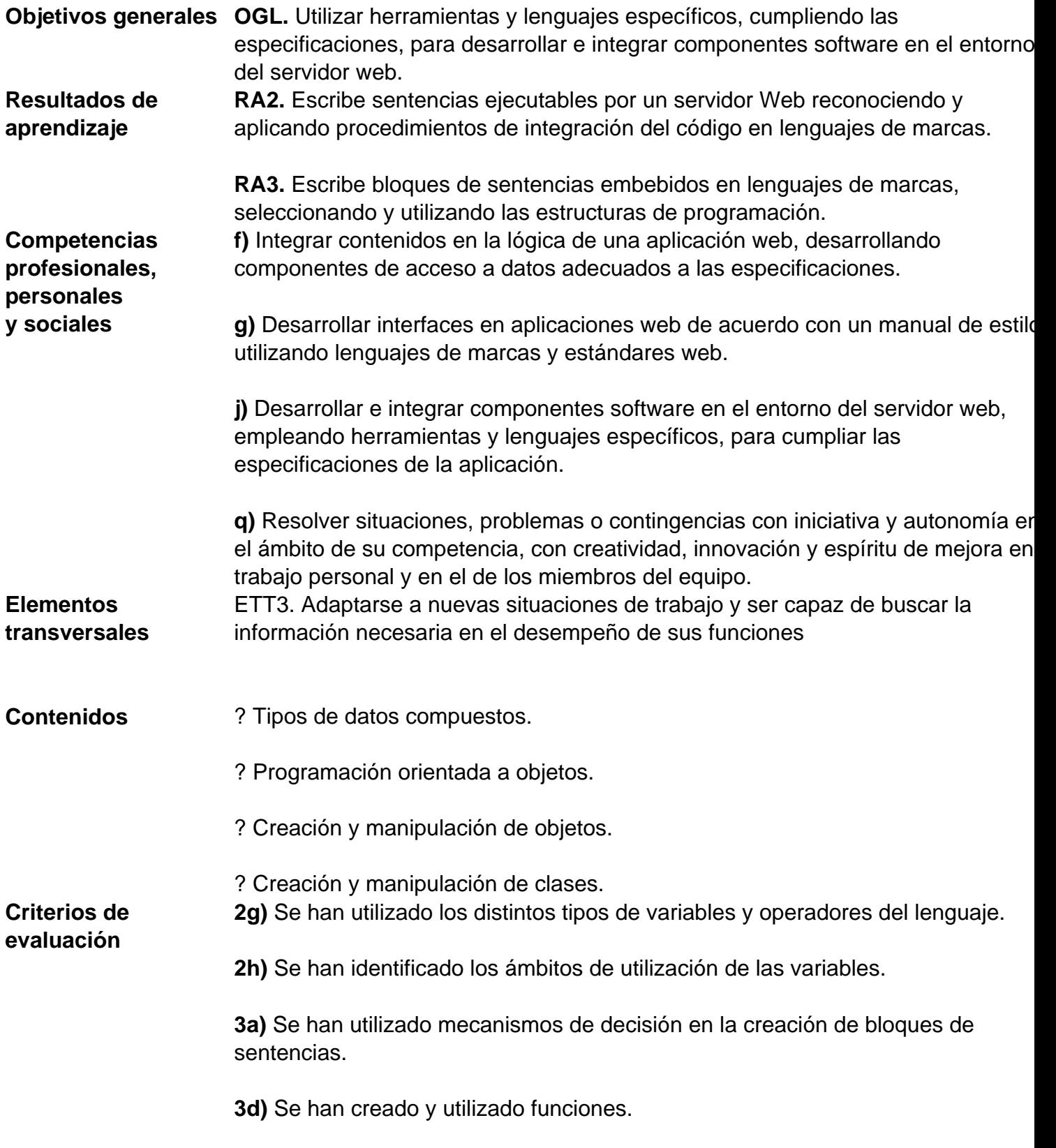

## **UD7. PHP - ACCESO A BASES DE DATOS**

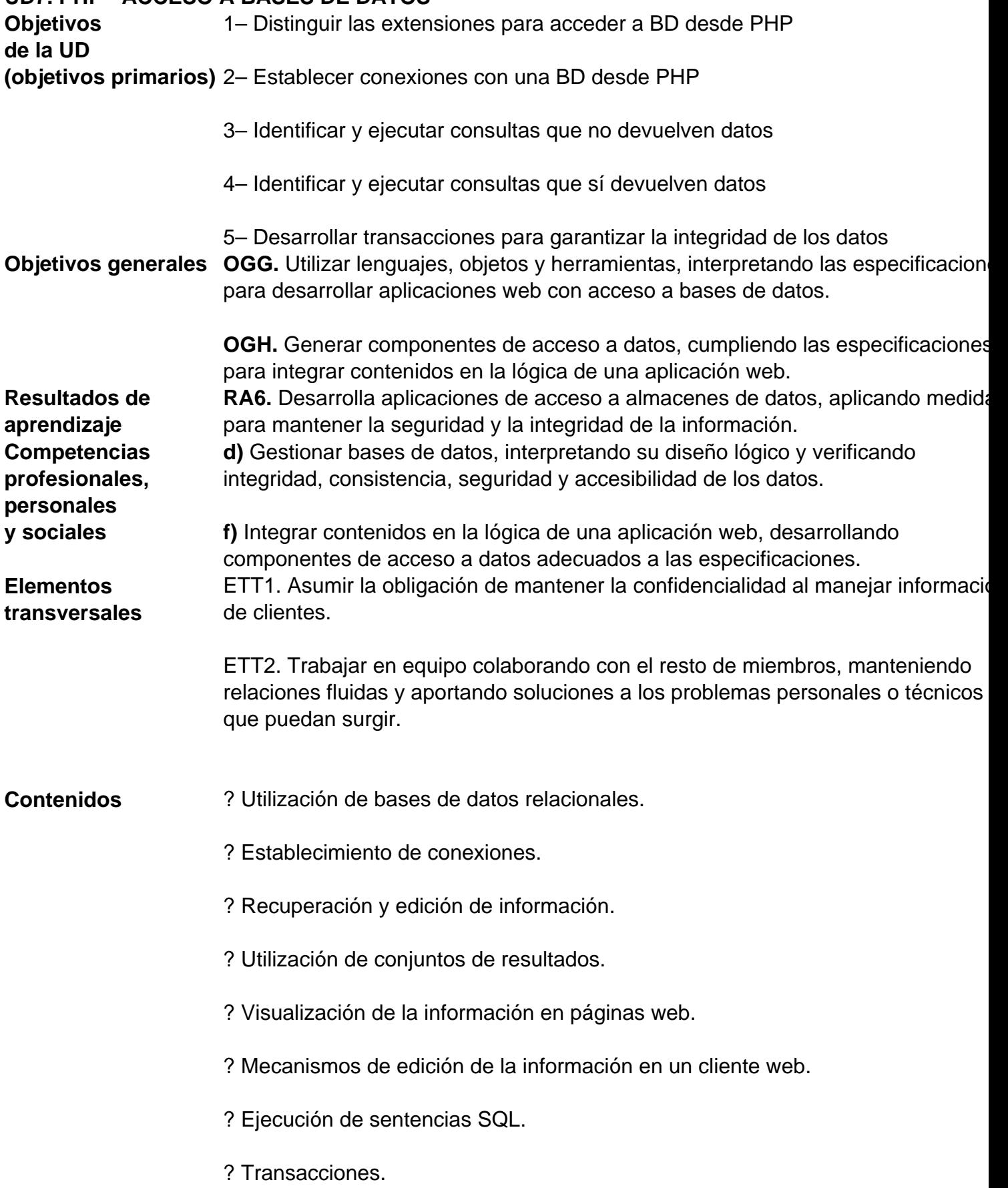

? Utilización de otros orígenes de datos.

? Almacenes de información heterogéneos. **Criterios de evaluación 6a)** Se han analizado las tecnologías que permiten el acceso mediante programación a la información disponible en almacenes de datos.

**6b)** Se han creado aplicac. que establezcan conexiones con bases de datos.

**6c)** Se ha recuperado información almacenada en bases de datos.

**6d)** Se ha publicado en aplicaciones web la información recuperada.

**6e)** Se han utilizado conjuntos de datos para almacenar la información.

**6f)** Se han creado aplicaciones web que permitan la actualización y la eliminació de información disponible en una base de datos.

**6g)** Se han utilizado transacciones para mantener la consistencia de la información.

#### **UD8. ESTRUCTURANDO EL PROYECTO**

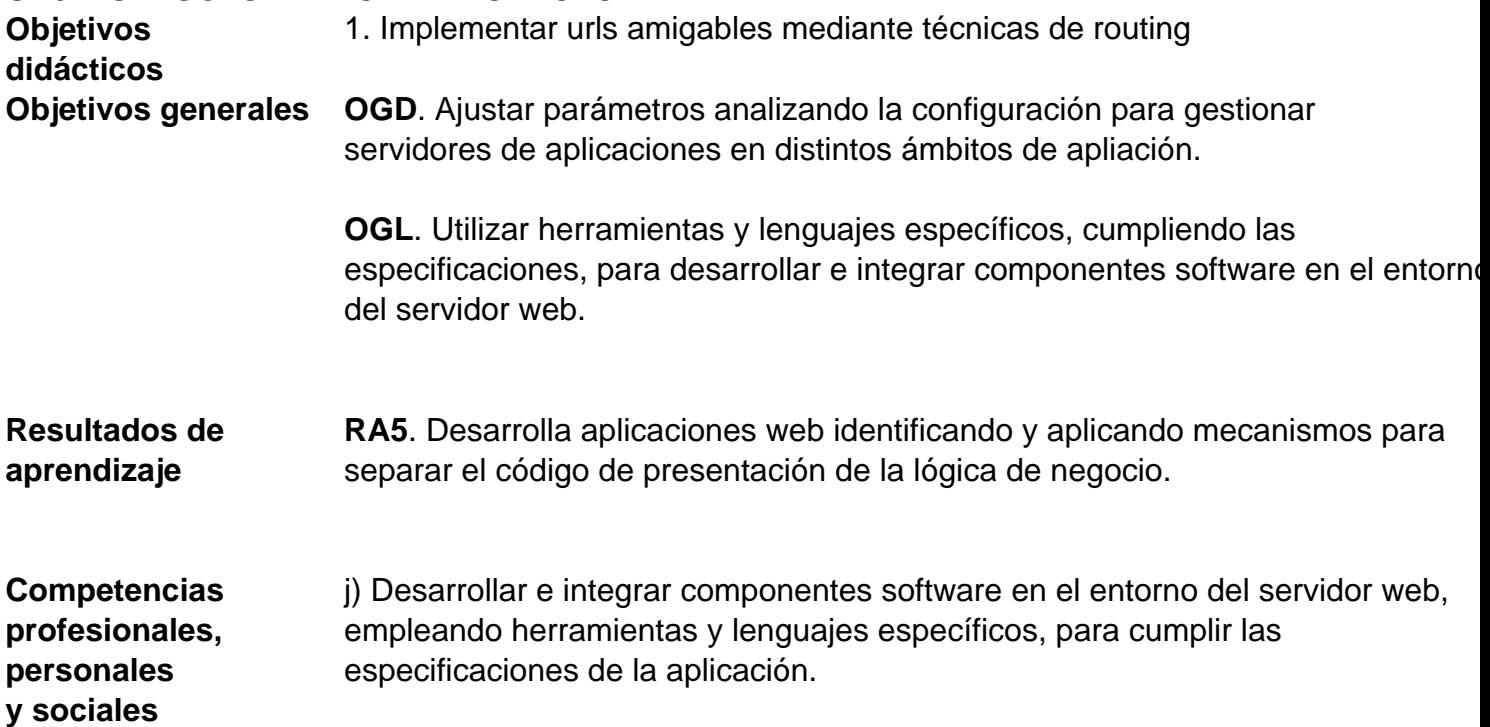

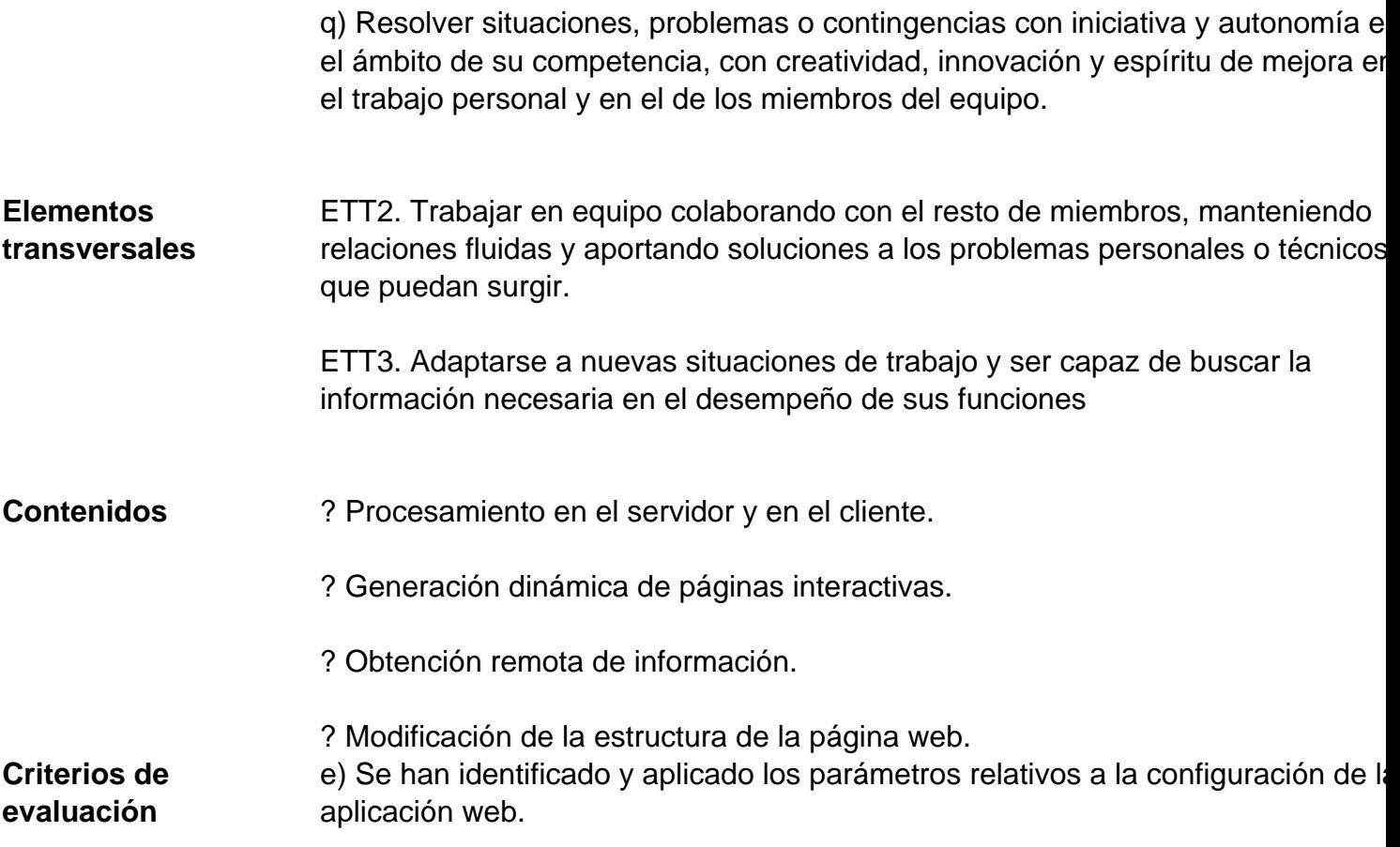

## **UD9. COMPOSER Y GIT AVANZADO**

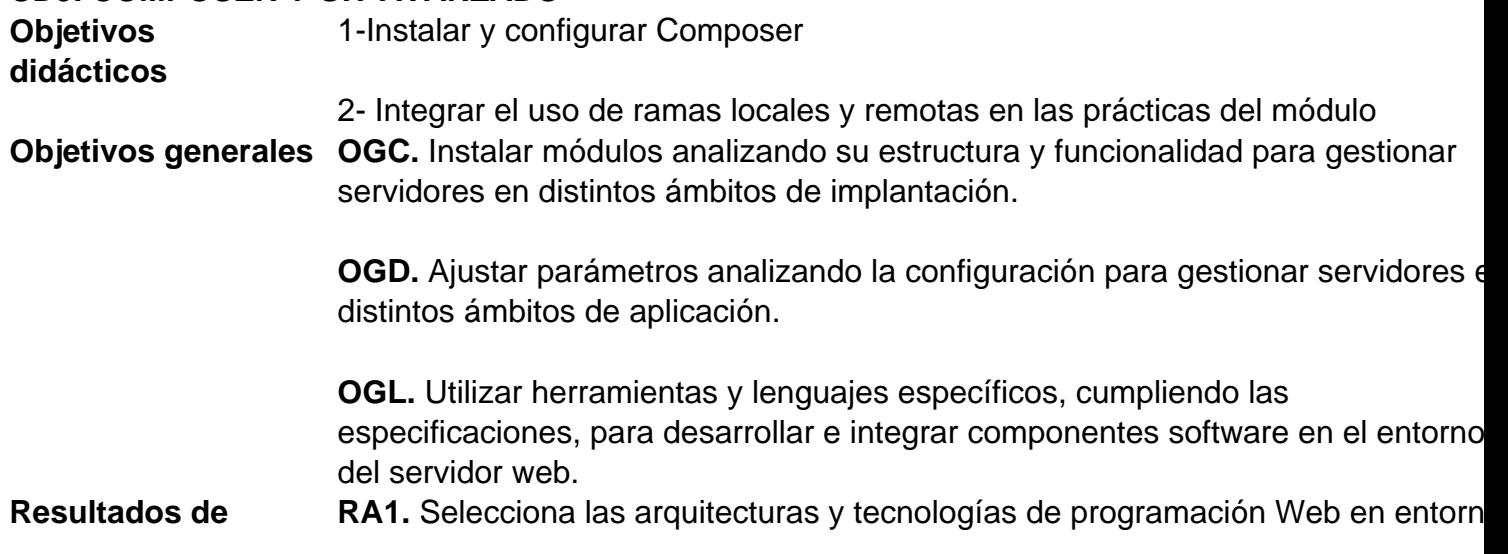

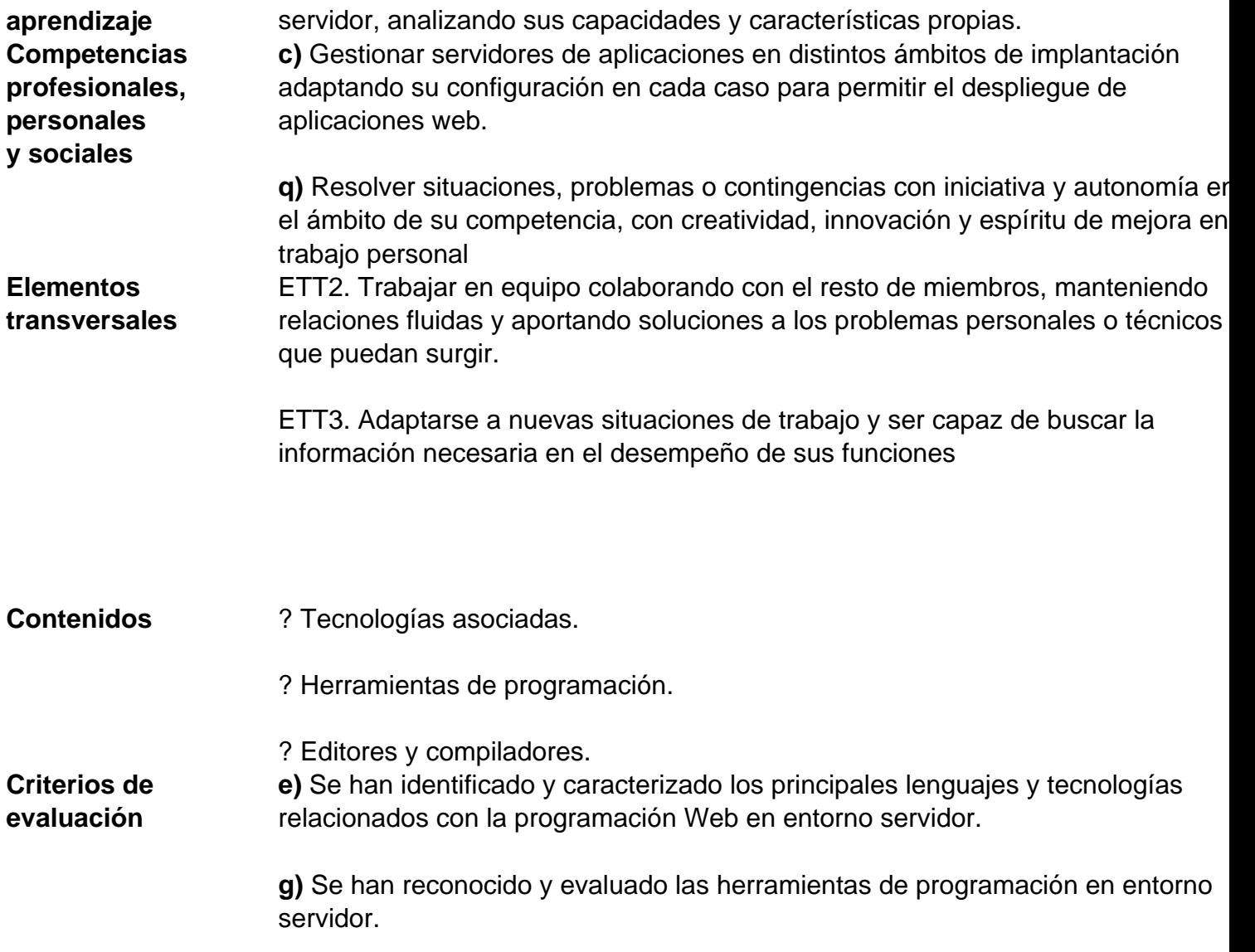

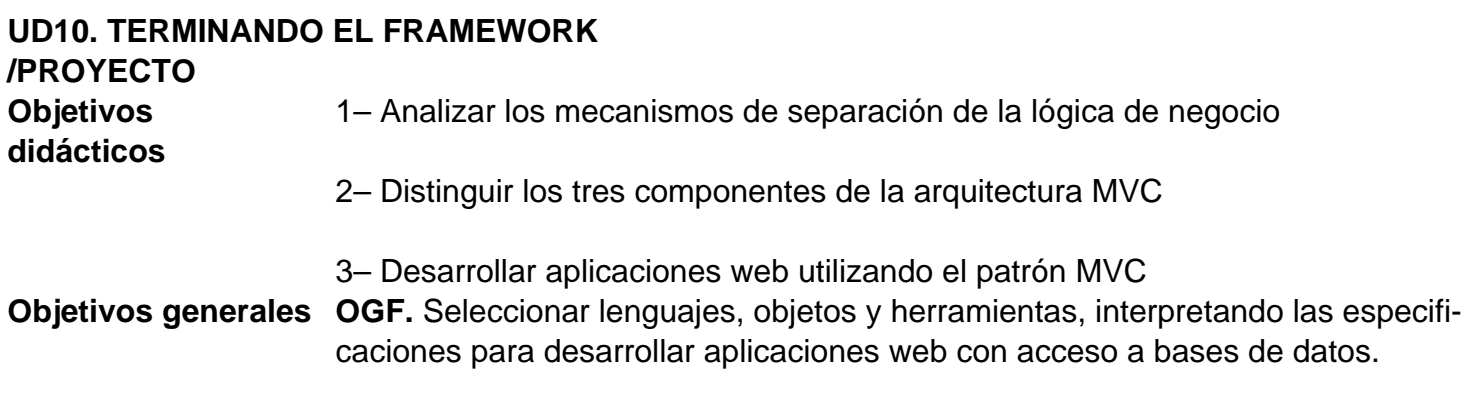

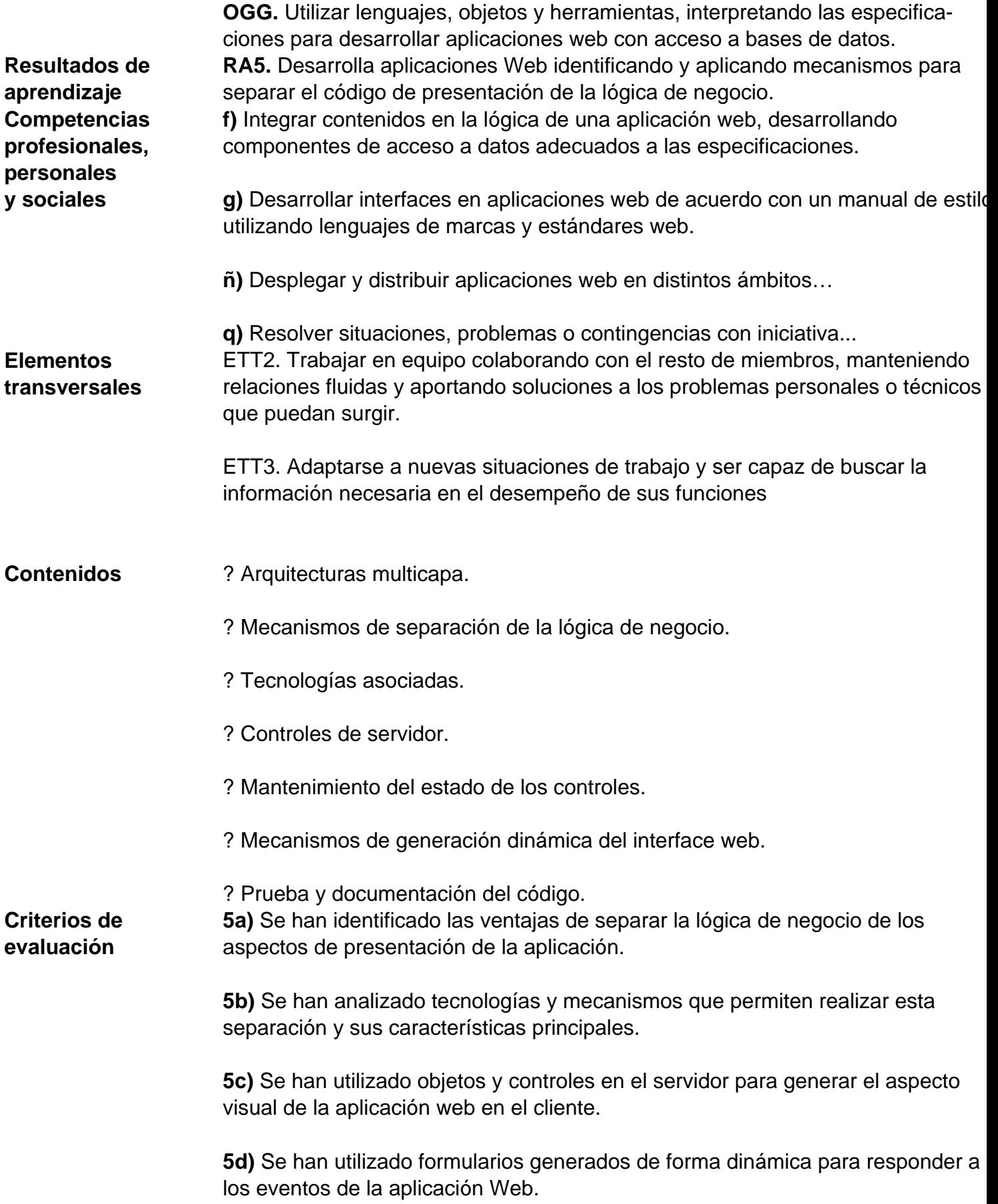

**5e)** Se han identificado y aplicado los parámetros relativos a la configuración de la aplicación Web.

5f) Se han escrito aplicaciones Web con mantenimiento de estado y separación d la lógica de negocio.

**5g)** Se han aplicado los principios de la programación orientada a objetos.

**5h)** Se ha probado y documentado el código.

#### **UD11. SEGURIDAD Y CONTROL DE ACCESO**

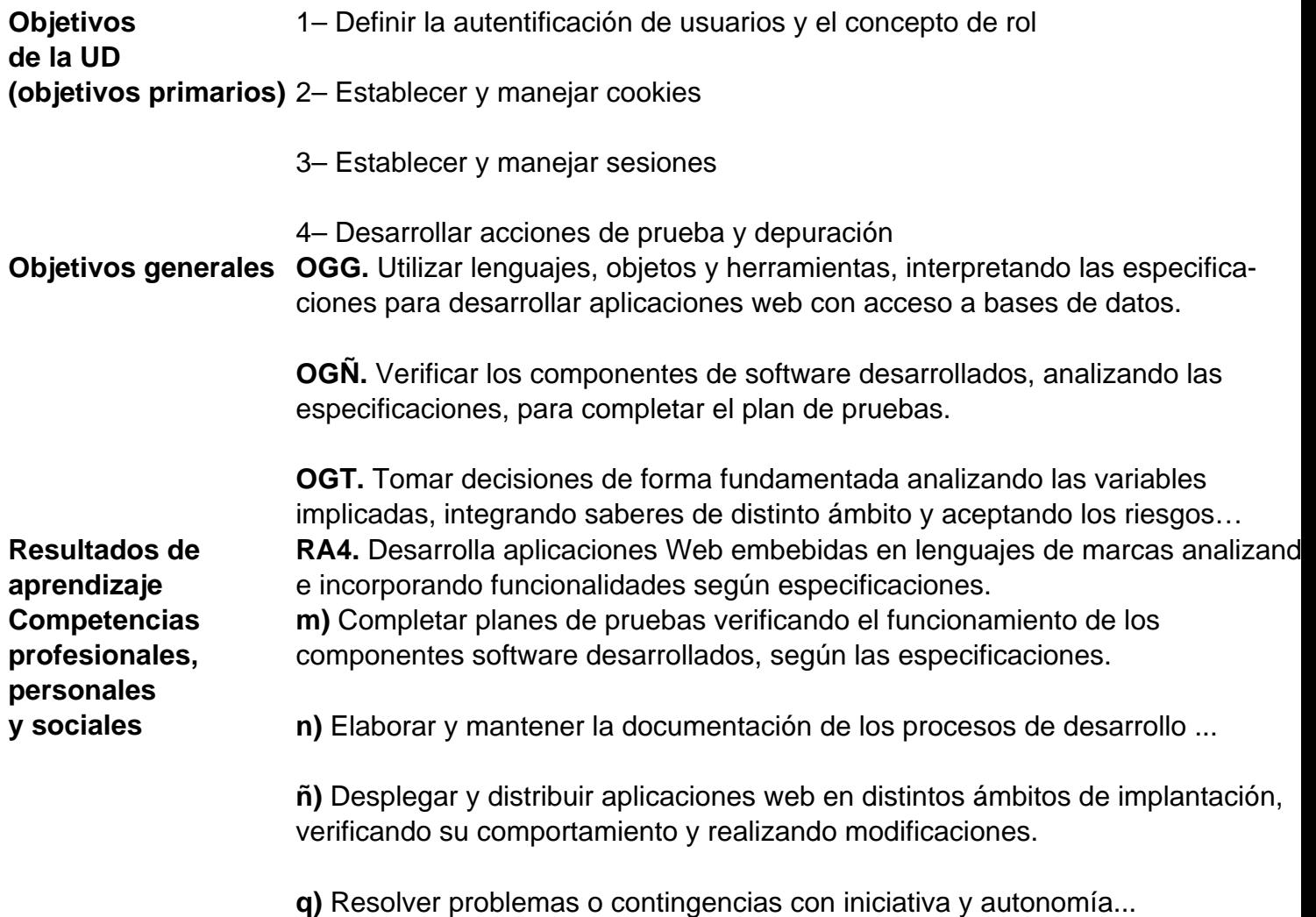

**Elementos**

**transversales** de clientes ETT2. Trabajar en equipo colaborando con el resto de miembros, manteniendo relaciones fluidas y aportando soluciones a los problemas personales o técnicos que puedan surgir. ETT3. Adaptarse a nuevas situaciones de trabajo y ser capaz de buscar la información necesaria en el desempeño de sus funciones **Contenidos** ? Mantenimiento del estado. ? Sesiones. ? Cookies. ? Seguridad: usuarios, perfiles, roles. ? Herramientas de programación. ? Autentificación de usuarios. ? Pruebas y depuración. ? Realización de adaptaciones a aplicaciones web existentes. **Criterios de evaluación 4a)** Se han identificado los mecanismos disponibles para el mantenimiento de la información de un cliente web concreto y se han señalado sus ventajas. **4b)** Se han utilizado mecanismos para mantener el estado de las aplicaciones we **4c)** Se han utilizado mecanismos para almacenar información en el cliente web y para recuperar su contenido. **4d)** Se han identificado y caracterizado los mecanismos disponibles para la autentificación de usuarios. **4e)** Se han escrito aplicaciones que integren mecanismos de autenticación de usuarios. **4g)** Se han utilizado herramientas y entornos para facilitar la programación, prueba y depuración del código.

ETT1. Asumir la obligación de mantener la confidencialidad al manejar información

## **UD12. INTERNACIONALIZACIÓN Y LOCALIZACIÓN**

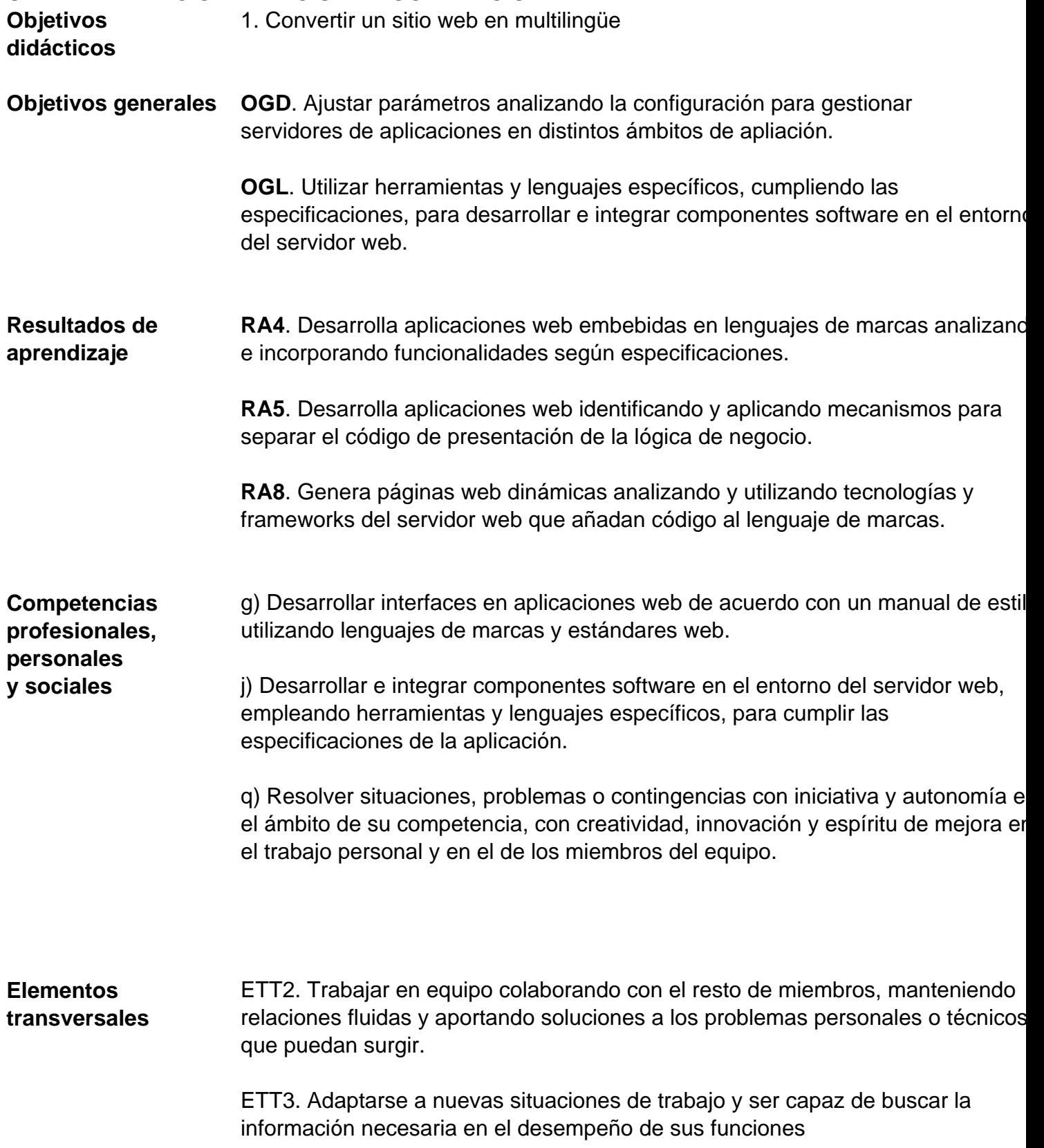

#### **Contenidos** ? Generación dinámica de páginas interactivas.

- ? Controles con verificación de información en el cliente.
- ? Obtención remota de información.
- ? Modificación de la estructura de la página web.

**Criterios de evaluación** 4. c) Se han utilizado mecanismos para almacenar información en el cliente web para recuperar su contenido.

> 5. e) Se han identificado y aplicado los parámetros relativos a la configuración d la aplicación web.

> 8. f) Se han utilizado estas tecnologías y frameworks para generar páginas web que incluyan modificación dinámica de su contenido y su estructura.

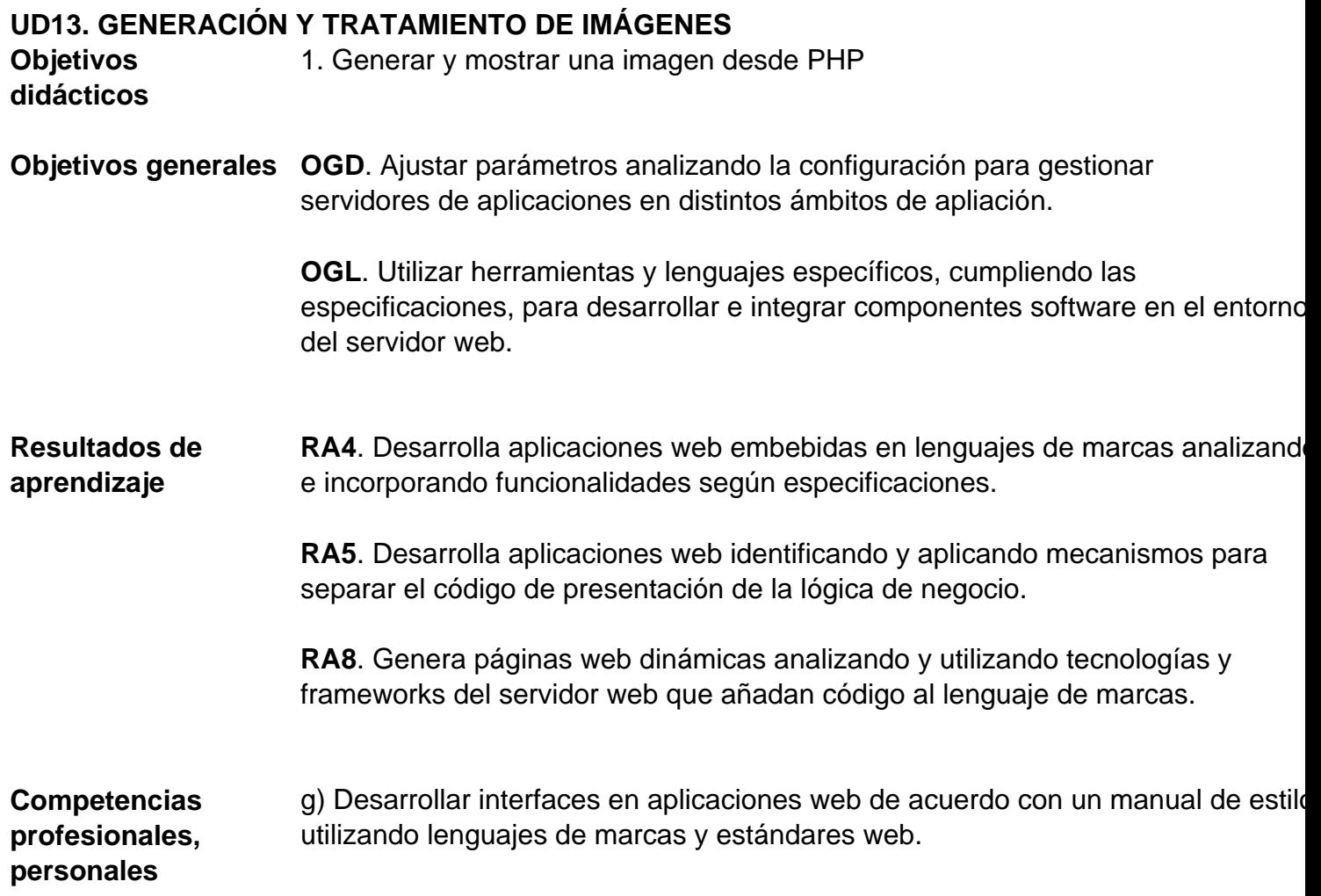

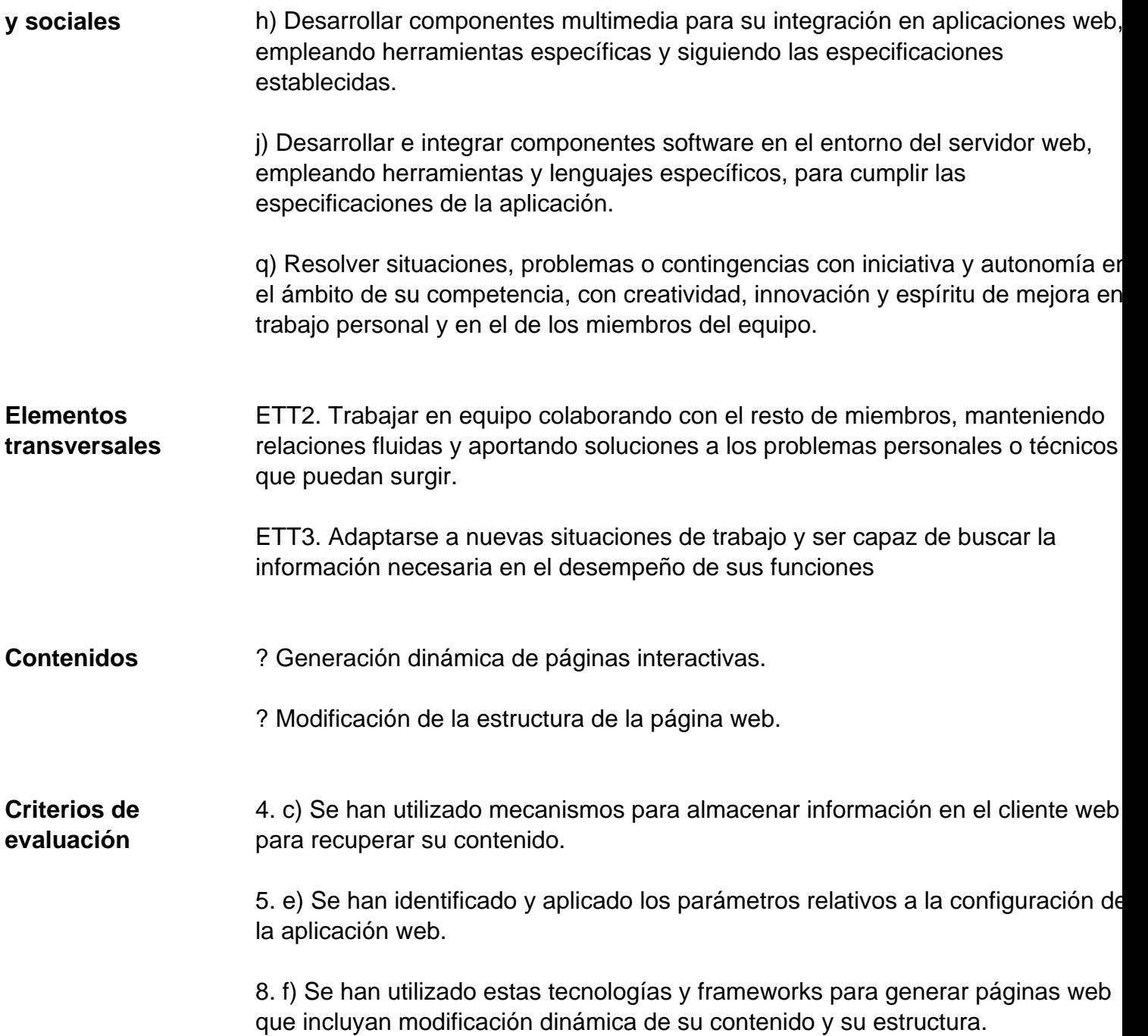

## **UD14. GENERACIÓN DE PDFS**

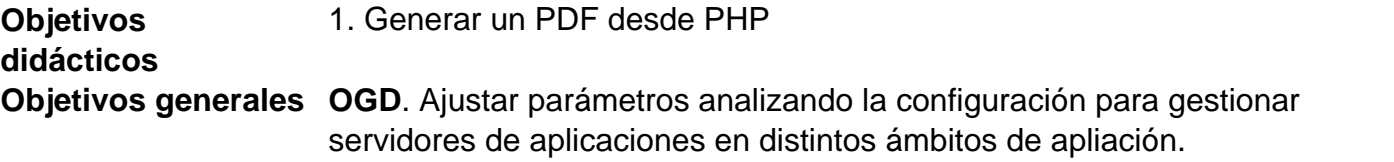

**OGL**. Utilizar herramientas y lenguajes específicos, cumpliendo las especificaciones, para desarrollar e integrar componentes software en el entorno

del servidor web.

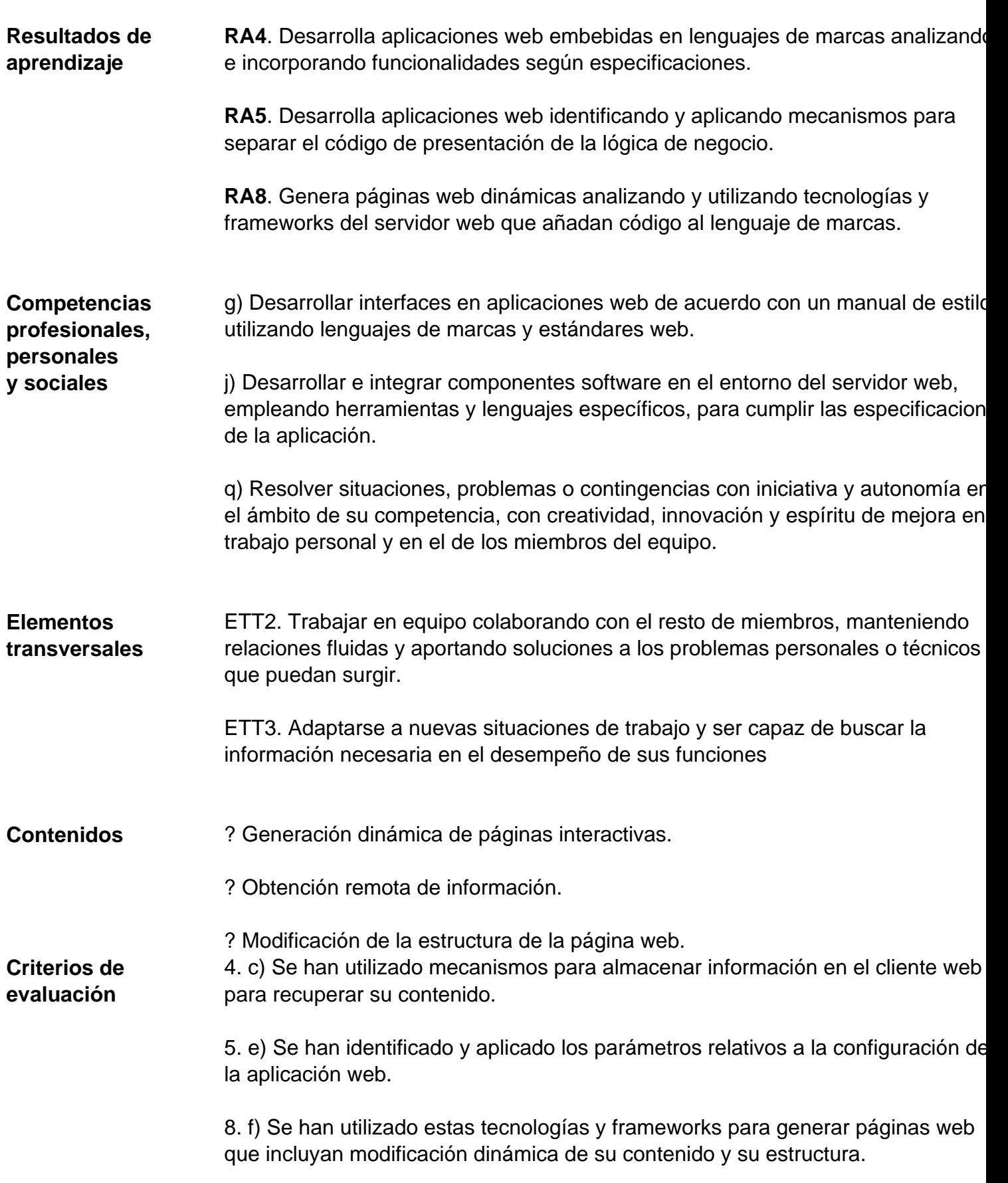

## **UD15. SERVICIOS WEB Y API REST (JSON)**

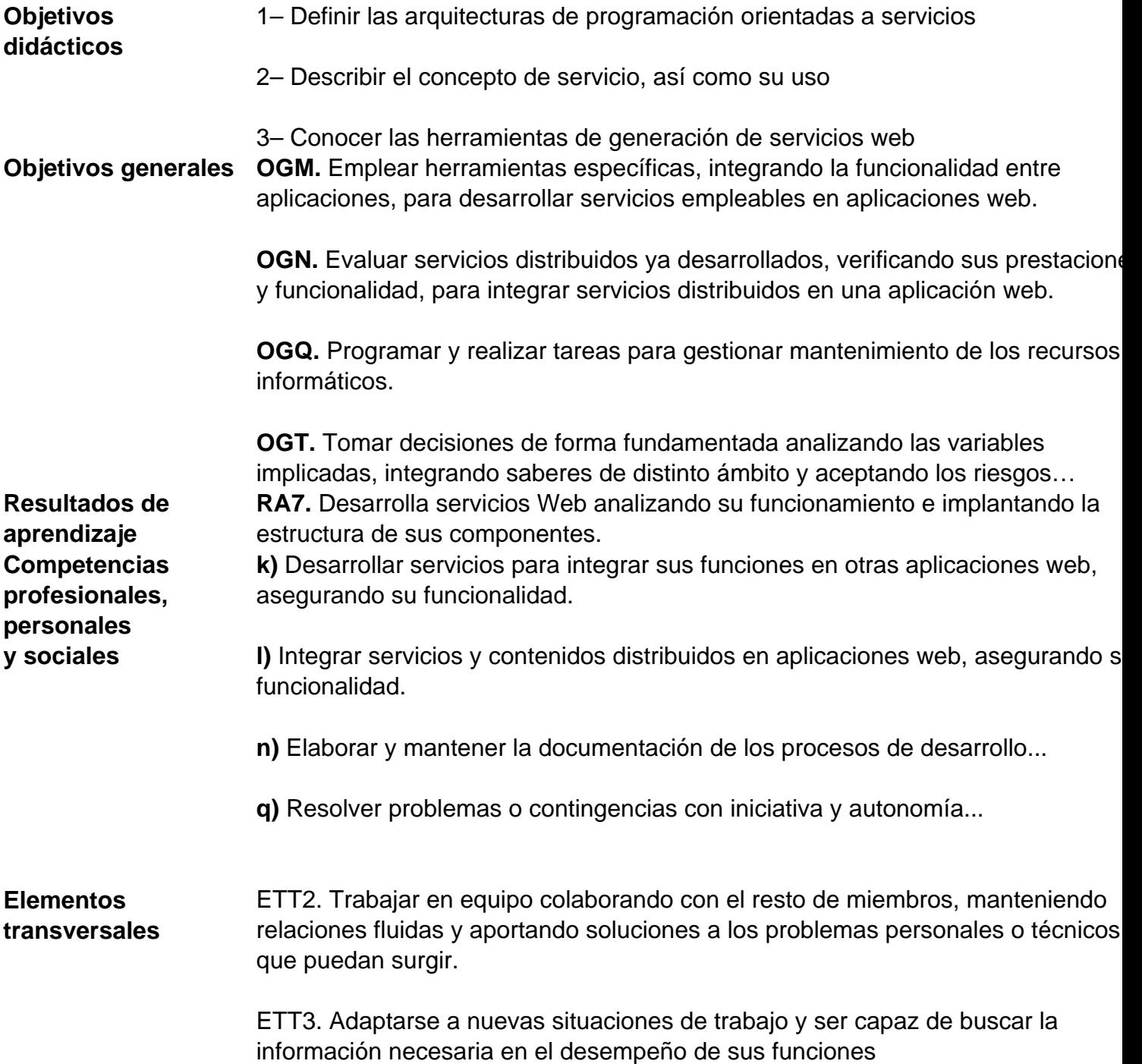

**Contenidos** ? Arquitecturas de programación orientadas a servicios. Formatos de intercambi de datos.

? Mecanismos y protocolos implicados.

? SOAP.

? Interface de un servicio web.

? Frameworks de documentación.

**Orientaciones metodológicas** Se impulsará el trabajo en grupo, asegurando la participación de todos sus integrantes. Se identificarán las ideas fundamentales, haciendo hincapié en los contenidos prioritarios. Se tratarán posibles situaciones problemáticas por la complejidad de los nuevos contenidos. Se usarán estrategias de presentación organizadas y atractivas, para aumentar la motivación del alumnado. **Criterios de evaluación 7a)** Se han reconocido las características propias y el ámbito de aplicación de los servicios Web.

> **7b)** Se han reconocido las ventajas de utilizar servicios Web para proporcionar acceso a funcionalidades incorporadas a la lógica de negocio de una aplicación.

**7c)** Se han identificado las tecnologías y los protocolos implicados en la publicación y utilización de servicios Web.

**7d)** Se ha programado un servicio Web.

- **7e)** Se ha creado el documento de descripción del servicio Web.
- **7f)** Se ha verificado el funcionamiento del servicio Web.
- **7g)** Se ha consumido el servicio Web.
- **7h)** Se ha documentado un servicio web.

## **UD16. INTRODUCCIÓN A SYMFONY**

**Objetivos didácticos** 1– Identificar el concepto de framework y distinguir los existentes en PHP

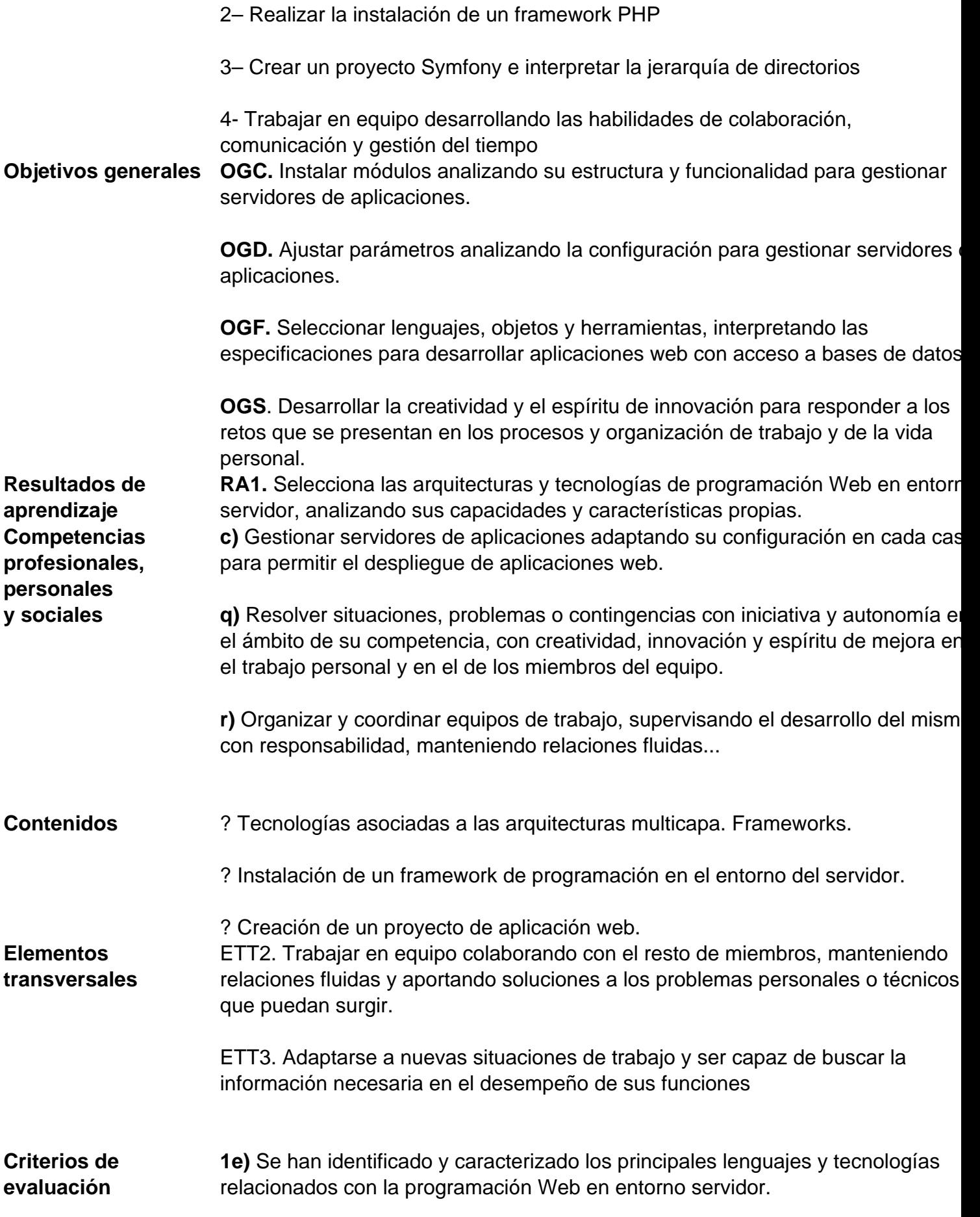

**1f)** Se han verificado los mecanismos de integración de los lenguajes de marcas con los lenguajes de programación en entorno servidor.

**1g)** Se han reconocido y evaluado las herramientas de programación en entorno servidor.

## **UD17. RUTAS, CONTROLADORES Y VISTAS (TWIG) EN SYMFONY**

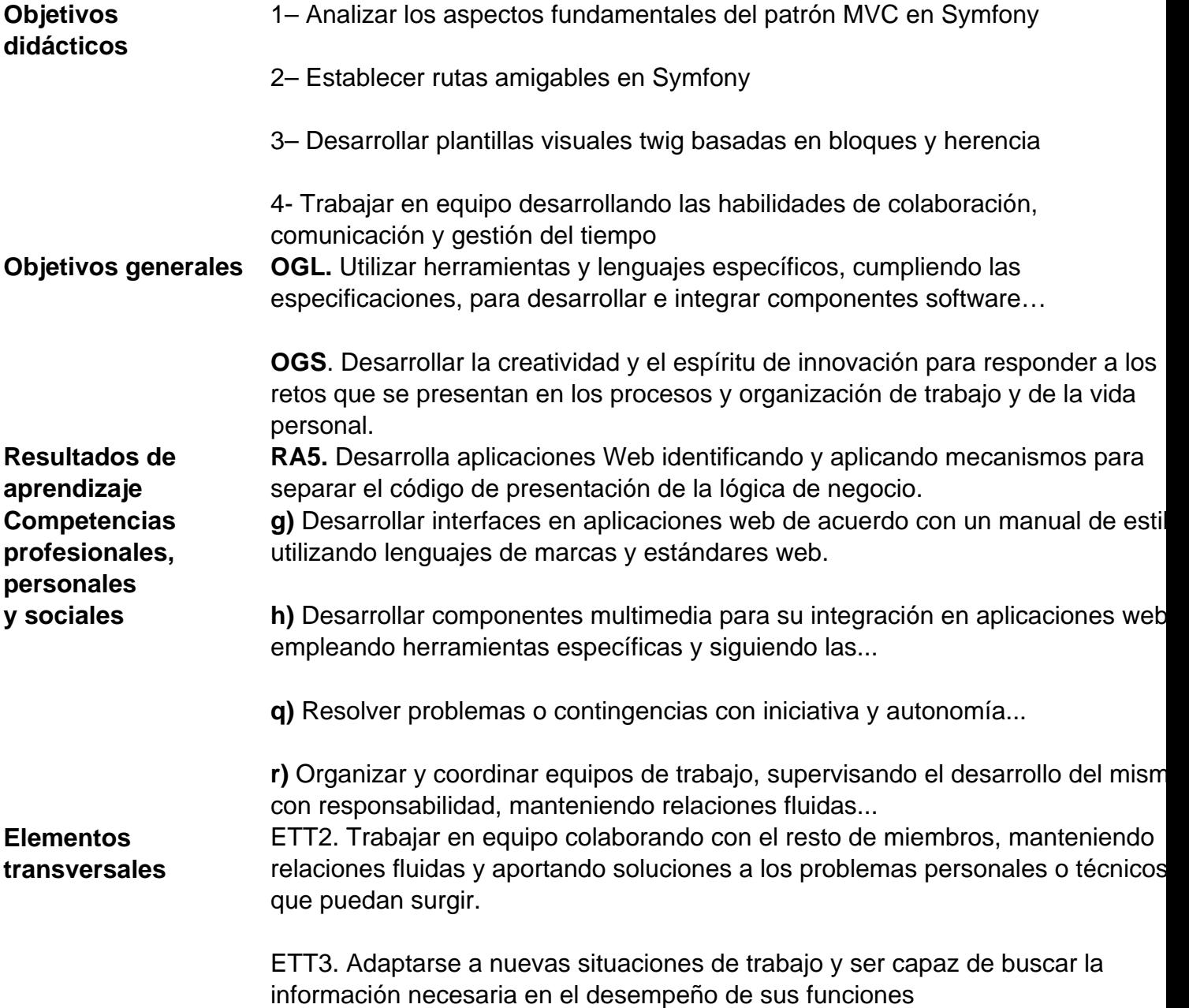

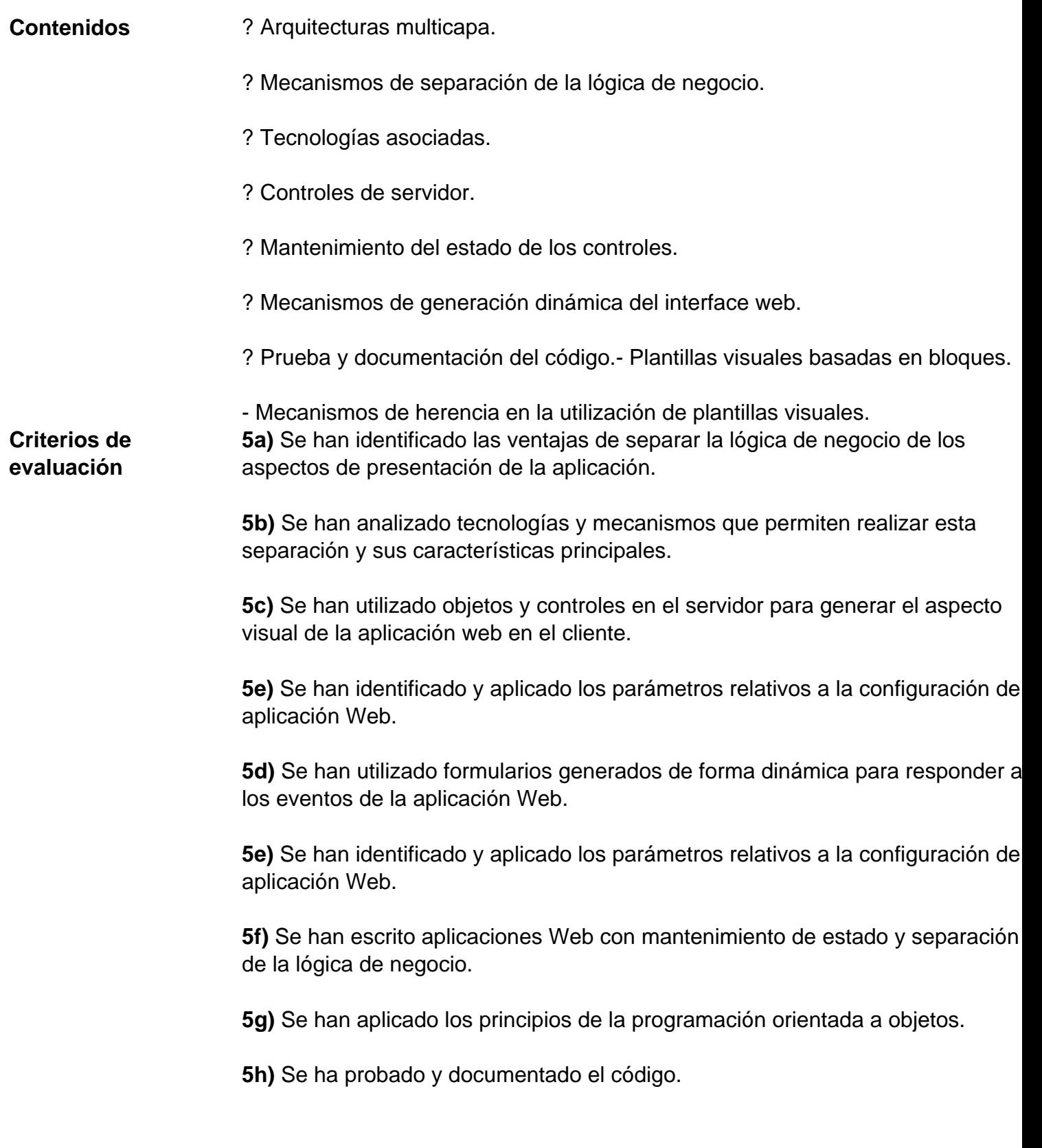

## **UD18. PERSISTENCIA DE DATOS (DOCTRINE)**

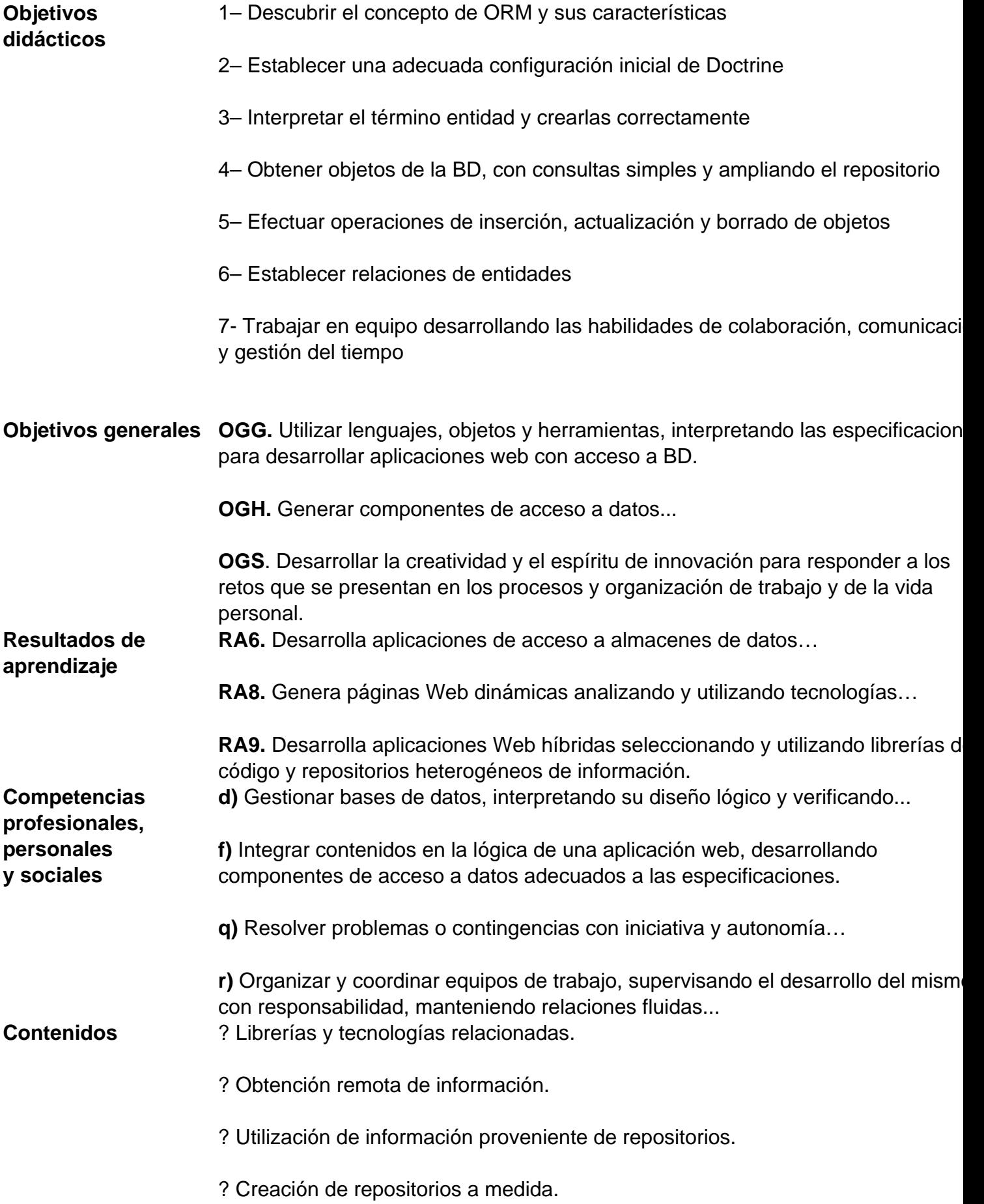

**Elementos transversales** ETT1. Asumir la obligación de mantener la confidencialidad al manejar información de clientes

> ETT2. Trabajar en equipo colaborando con el resto de miembros, manteniendo relaciones fluidas y aportando soluciones a los problemas personales o técnicos que puedan surgir.

ETT3. Adaptarse a nuevas situaciones de trabajo y ser capaz de buscar la información necesaria en el desempeño de sus funciones

**Criterios de evaluación 6a)** Se han analizado las tecnologías que permiten el acceso mediante programación a la información disponible en almacenes de datos.…

**6b)** Se han creado aplicac. que establezcan conexiones con bases de datos.

**6c)** Se ha recuperado información almacenada en bases de datos.

**6d)** Se ha publicado en aplicaciones web la información recuperada.

**6e)** Se han utilizado conjuntos de datos para almacenar la información.

6f) Se han creado aplicaciones web que permitan la actualización y la eliminació de información disponible en una base de datos.

**8c)** Se han identificado las librerías y las tecnologías relacionadas con la generación por parte del servidor de páginas Web con guiones embebidos.

**8f)** Se han utilizado estas tecnologías para generar páginas web que incluyan modificación dinámica de su contenido y su estructura.

**9c)** Se ha creado una aplicación web que recupere y procese repositorios…

**9d)** Se han creado repositorios específicos a partir de información existente en Internet y en almacenes de información.

#### **UD19. VALIDACIÓN Y FORMULARIOS**

**Objetivos didácticos** 1– Crear formularios en Symfony, tanto en la vista como en el controlador

2– Acceder a la información introducida de cualquier tipo de formulario

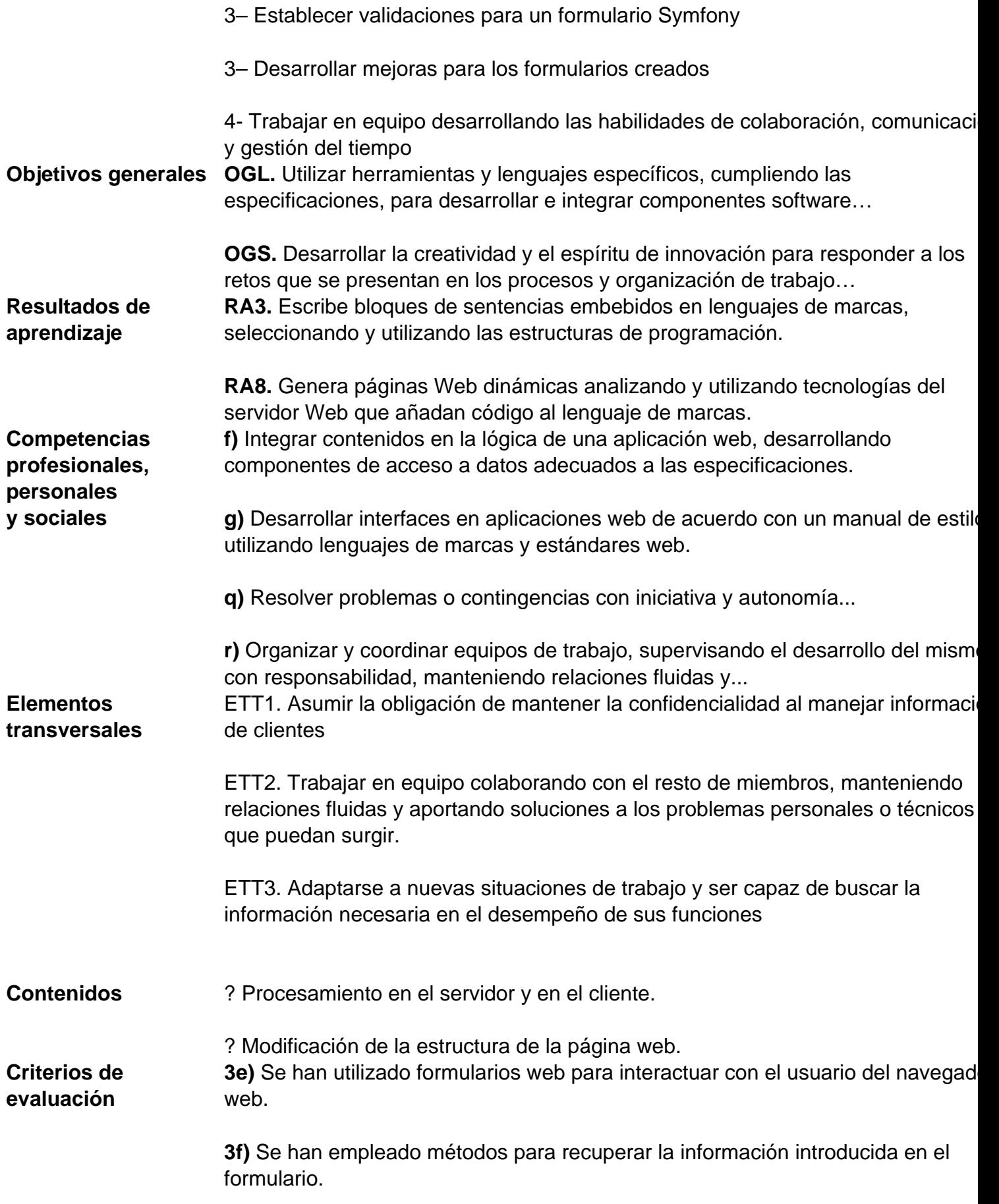

8a) Se han identificado las diferencias entre la ejecución de código en el servido en el cliente Web.

**8b)** Se han reconocido las ventajas de unir ambas tecnologías en el proceso de desarrollo de programas.

**8d)** Se han utilizado estas tecnologías para generar páginas Web que incluyan interacción con el usuario con advertencias y peticiones de confirmación.

**8e)** Se han utilizado estas tecnologías, para generar páginas Web que incluyan verificación de formularios.

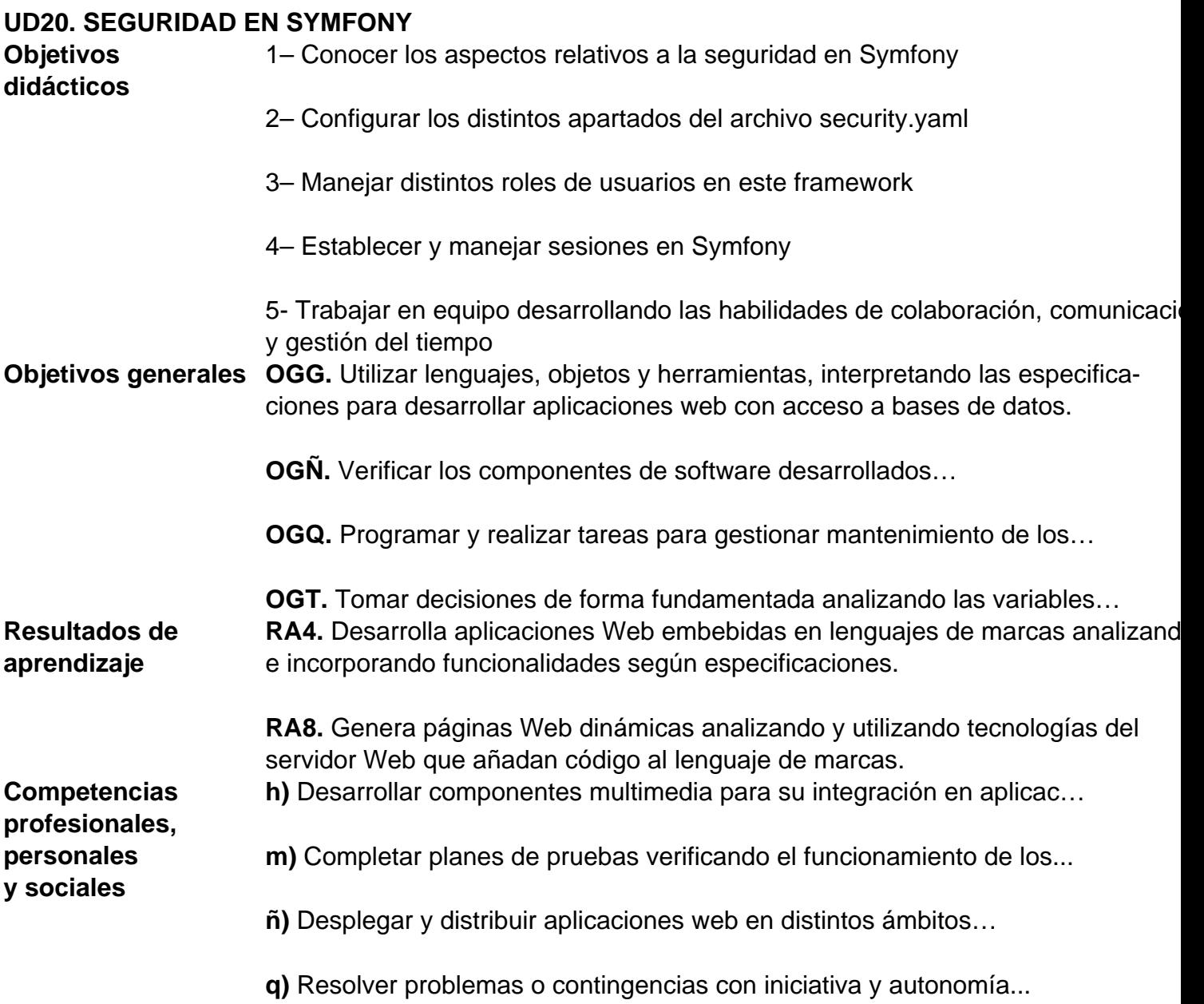

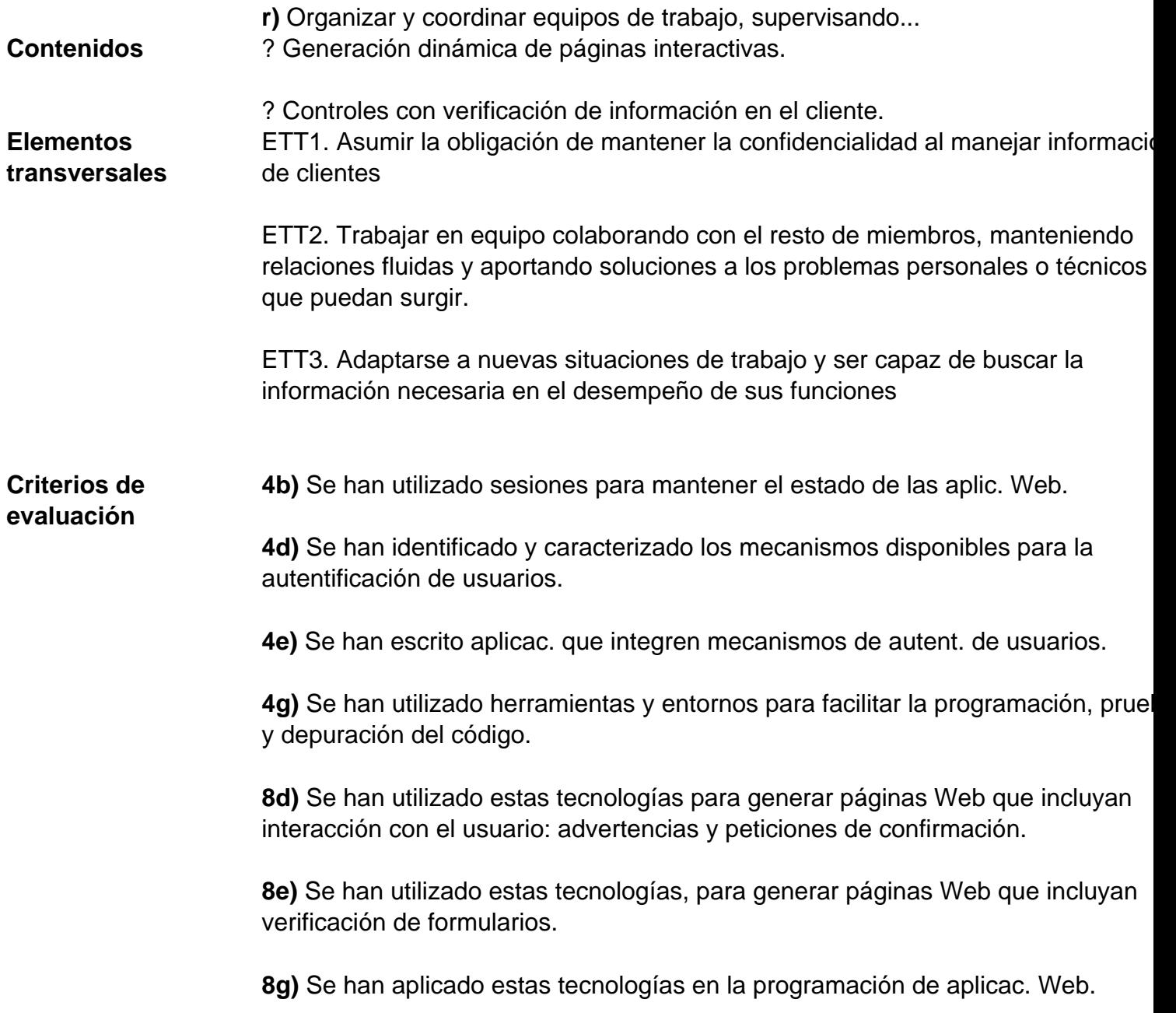

## **UD21. BUNDLES DE TERCEROS**

**Objetivos didácticos**

- 1– Valorar la importancia de la reutilización de código en desarrollo web
- 2– Conocer y manejar los bundles en Symfony
- 3– Incorporar funcionalidades específicas a una aplicación web
- 4- Trabajar en equipo desarrollando las habilidades de colaboración, comunicaci

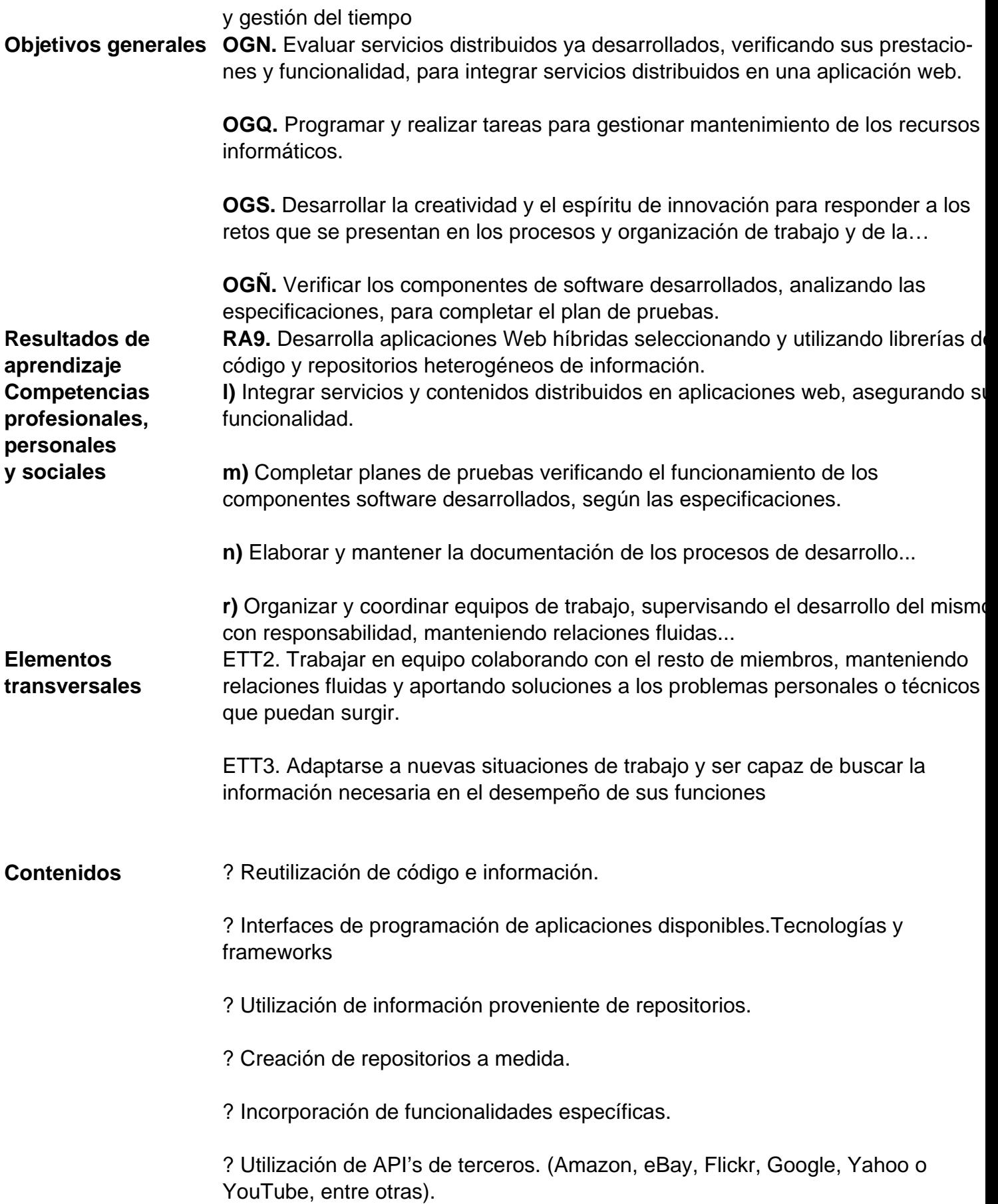

**Criterios de evaluación**

? Utilización de librerías de código relacionadas con Big Data e inteligencia de negocios. Extracción, proceso y análisis de datos provenientes de repositorios. **9a)** Se han reconocido las ventajas que proporciona la reutilización de código y el aprovechamiento de información ya existente.

**9b)** Se han identificado librerías de código y tecnologías aplicables en la creación de aplicaciones web híbridas.

**9e)** Se han utilizado librerías de código para incorporar funcionalidades específic a una aplicación web.

**9f)** Se han programado servicios y aplicaciones web utilizando como base información y código generados por terceros.

**9g)** Se han analizado y utilizado librerías de código relacionadas con Big Data e inteligencia de negocios, para incorporar análisis e inteligencia de datos proviniente de repositorios.

**9h)** Se han probado, depurado y documentado las aplicaciones generadas.

## **UD22. API REST CON SYMFONY Objetivos didácticos** 1– Diferenciar los protocolos SOAP y REST y conocer sus ventajas/inc. 2– Crear un servicio web SOAP 3– Crear una API REST básica con métodos GET, POST, PUT, DELETE 4- Trabajar en equipo desarrollando las habilidades de colaboración, comunicaci y gestión del tiempo **Objetivos generales OGM.** Emplear herramientas específicas, integrando la funcionalidad entre aplicaciones, para desarrollar servicios empleables en aplicaciones web. **OGN.** Evaluar servicios distribuidos ya desarrollados, verificando sus prestacione y funcionalidad, para integrar servicios distribuidos en una aplicación web. **OGQ.** Programar y realizar tareas para gestionar mantenimiento de los recursos informáticos. **OGT.** Tomar decisiones de forma fundamentada analizando las variables implicadas, integrando saberes de distinto ámbito y aceptando los riesgos y la posibilidad de equivocación en las mismas, para afrontar distintas situaciones…

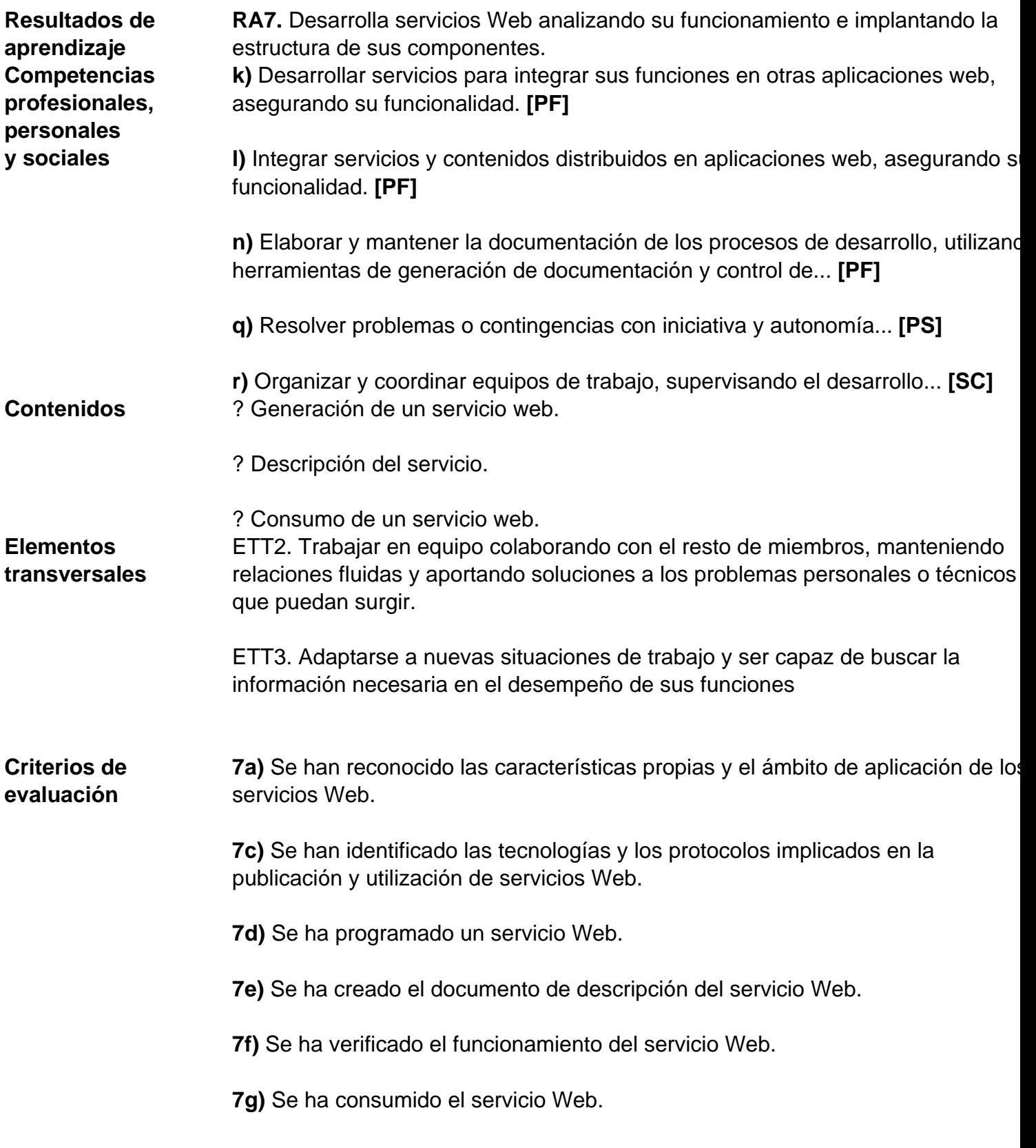

# **12. Bibliografía de referencia**

Los materiales consultados para la confección del presente documento y el módulo en sí son los siguientes:

- 1. Mañas Larraz, M. & Aramendia Muneta M.E. (2020) "La gestión de proyectos aplicada a la formación profesional". Editorial Académica Española.
- 2. Lozano Luzón, J. (2018) "Cómo realizar la programación didáctica en formación profesional". Ediciones Síntesis.
- 3. Sitio web de AULES. Link: portal.edu.gva.es/aules/
- 4. Documentación on-line del lenguaje PHP. Link: http://php.net/docs.php
- 5. Sitio oficial del framework Symfony. Link: https://symfony.com/
- 6. Web de noticias sobre Symfony en español. Link: http://symfony.es/ -
- 7. Página oficial de la librería TCPDF para generar pdfs desde PHP. Link: https://tcpdf.org/
- 8. Site oficial del IDE Phpstorm para desarrollo web. Link: https://www.jetbrains.com/phpstorm/
- 9. Site oficial de la librería GD para tratamiento de imágenes desde PHP Link: https://libgd.github.io/ -
- 10. Web oficial del editor de traducciones POEDIT. Link: https://poedit.net/

# **13. Actividades complementarias y extraescolares**

Se fomentará entre el alumnado la labor de investigación personal sobre los diferentes temas tratados a lo largo del curso y la realización de actividades complementarias que permitan conocer casos reales de implantación de los diversos aspectos abordados en el módulo.

Además, se propondrán visitas a exposiciones, organismos o empresas del entorno en los que los/las alumnos/as puedan observar en la práctica los aspectos teóricos vistos. En todo caso, estas visitas dependerán de las posibilidades que se vayan descubriendo en el entorno y de cómo se vaya desarrollando la materia a lo largo del curso.

También se propondrá la asistencia a diversas charlas y exposiciones realizadas por expertos/as en el propio centro.

Las actividades extraescolares previstas en el departamento de informática son las siguientes:

#### Primer trimestre

- **Visita Accenture**:
	- Objetivos: Conocer de primera mano las actividades a realizar durante las FCT.
	- Profesores: Tutores de FCT de los ciclos superiores de informática.
	- Cursos: 2º de los ciclos superiores de informática.
- **II Feria de empleo del Distrito Digital**:
	- Objetivos: Conocer de primera mano las tendencias y necesidades actuales del mercado laboral tecnológico y audiovisual.
	- Profesores: Fernando Ruiz y María Consuelo Rubio.
	- Curso: 1º DAW presencial.
- **Visita al museo del videojuego Arcade Vintage de Ibi**:
	- Objetivos: Iniciación a la programación y desarrollo del pensamiento computacional mediante el desarrollo de aplicaciones tipo Arcade y para móviles. Juego responsable.
	- Profesores: Virginia Checa, Maria del Carmen Calle.
	- Cursos: 3º ESO.
- **Semana joven de la ciencia en el campus de Alcoy de la UPV**:
	- Objetivos: Conocer en primera persona cómo se trabaja e investiga en la Universidad.
	- Profesores: Fernando Albert, Daniel Álvarez, Pilar Valdivia y Manuel Botella.
	- $\circ$  Cursos: 1 $\circ$  SMR A, B y C.
- **Concurso de reciclaje de pilas**:
	- Objetivos: Concienciar sobre la contaminación que generan las pilas, y aprender sobre el correcto reciclaje de las mismas.
	- Profesores: Fernando Ruiz, Virginia Checa, May Calle, Héctor Molina, Silvia Diánez.
	- Cursos: 3º ESO.
- **Visita al CPD de la Universidad de Alicante**:
	- Objetivos: Conocer las caracterísitcas y elementos principales de un CPD.
	- Profesores: Jana Taboada
	- Cursos: 2º SMR y 1º ASIR

#### Segundo trimestre

- **Visita al museo del videojuego Arcade Vintage de Ibi:**
	- Objetivos: Tomar contacto con equipos importantes en la historia de la informática y ampliar su conocimiento mediante experimentación directa en un ambiente lúdico.
	- Profesor: Daniel Álvarez, Fernando Albert, Pilar Valdivia y Manuel Botella.
	- $\circ$  Cursos: 1 $\circ$  SMR A, B y C.
- **V jornadas de orientación formativa para el empleo 2024 Mutxamel:**
	- Objetivos: Conocer la oferta formativa de la comarca.
	- o Profesor: Ignacio Vaello.
	- Cursos: 2º FP Básica.
- **V jornadas de orientación formativa para el empleo 2024 Mutxamel (stand informativo):**
	- Objetivos: Participar en la feria informando sobre los ciclos formativos de informática de la comarca.
	- Profesores: María Consuelo Rubio Sánchez, Fernando Ruiz Rico.
	- Sin alumnos ya que fuimos a informar.
- **Jornada de Ciberseguridad en Alcoy:**
	- Objetivos: Ampliar conocimientos en Ciberseguridad.
	- Profesor: Álvaro Pérez
	- Cursos: Curso de especialización en Ciberseguridad.
- **Visita al Centro de los molinos y MUA:**
	- Objetivos: Orientación laboral.
	- Profesores: Ignacio Vaello, Belén Caravaca.
	- Cursos: 2º FPB.
- **Charlas empresas FCT ciclos superiores informática:**
	- Objetivos: Dar a conocer la oferta laboral de algunas empresas de informática de la zona.
	- Profesores: Tutores de FCT de ciclos superiores de informática.
	- Cursos: 2º de ciclos superiores de informática.
- **Visita a NTT Data:**
	- Objetivos: Conocimiento de una gran empresa de informática.
	- Profesores: Tutores ciclos superiores de ciclos superiores de informática.
	- Cursos: 2º de ciclos superiores de informática.
- **Semana informática IES Pere Maria Orts:**
	- Objetivos: Fomentar el emprendimiento en los alumnos y dar a conocer a los alumnos los contenidos que se imparten en los cursos de especialización.
	- Profesores: Alejandro Amat, Fernando Ruiz, José Francisco Bernabeu.
	- Cursos: 2º DAM y 2º ASIR presenciales.
- **Participación en la fase regional del concurso ProgramaME:**
- Objetivos: Participar en el concurso y vivir la experiencia del mismo.
- Profesor: Ignacio Iborra Baeza.
- Cursos: 1º y 2º DAM, y 2º DAM/DAW.

#### Tercer trimestre

- **Asistencia a la final nacional del concurso ProgramaME:**
	- Objetivos: Participar en el concurso y vivir la experiencia del mismo.
	- Profesor: Ignacio Iborra Baeza.
	- Cursos: 1º y 2º de DAM.
- **Excursión a la entrega de premios APPInventor en el campus de Alcoi:**
	- Objetivos: Acercar al alumnado a la programación de dispositivos móviles y visitar la escuela politécnica de Alcoi.
	- Profesores: Maria del Carmen Calle, Virginia Checa.
	- Cursos: 3º ESO.
- **Visita al museo del videojuego Arcade Vintage de Ibi:**
	- Objetivos: Iniciación a la programación y desarrollo del pensamiento computacional mediante el desarrollo de aplicaciones tipo Arcade y para móviles. Juego responsable.
	- Profesores: Virginia Checa, Maria del Carmen Calle.
	- Cursos: 1º, 2º, 4º ESO y 1º Bach.
- **Visita a la empresa Futurs, de Elche:**
	- Objetivos: Observar de primera mano cómo funciona una empresa de desarrollo de software.
	- Profesores: Mario García, Álvaro Pérez.
	- Cursos: Ciberseguridad.
- **Visita al aeropuerto de Alicante:**
	- Objetivos: Conocer los sistemas informáticos que se usan en el aeropuerto de Alicante.
	- Profesores: Pilar Valdivia, Daniel Álvarez, Manuel Botella, Fernando Albert.
	- Cursos: 1º SMR.

# **14. FP Dual**

Para aquellos/as alumnos/as que participen en el proyecto de FP Dual, se ajustarán los criterios de evaluación en función de los objetivos y contenidos alcanzados durante el desarrollo de la formación en el centro de trabajo. Se tendrá en cuenta tanto la valoración de la persona encargada de su instrucción en la empresa como el criterio del equipo docente.

Esto no exime al estudiante de realizar las prácticas y/o exámenes que cada docente estime oportuno según la formación recibida por parte de la empresa.

La concreción de los contenidos exentos y actividades a realizar para superar el módulo, se decidirán en cada caso concreto, según los contenidos que los/as alumnos/as vayan a trabajar durante sus prácticas en la empresa, y se les informará sobre esos detalles cuando estén decididos, tras las reuniones pertinentes con sus instructores/as en la empresa.

Además, se podrán tener ciertas consideraciones con los/las alumnos/as de FP Dual:

- Se les podrá permitir aplazamientos de entregas puntuales.
- Se flexibilizará la exigencia de la puntualidad, teniendo en cuenta el horario de los/as alumnos/as en la empresa.

# **15. Comunicación con el alumnado y las familias**

En la medida de lo posible se deberán priorizar y facilitar al máximo los medios telemáticos para realizar cualquier tipo de comunicación entre los profesores y las familias o los alumnos. Por ello, se utilizarán los canales que se enumeran a continuación.

### **15.1. Web familia**

Es la plataforma proporcionada por la Conselleria de Educación, Cultura y Deporte para mantener comunicación entre los centros educativos y los alumnos y sus familias. Por ello, se utilizará como canal oficial para comunicar y transmitir telemáticamente toda la información y el seguimiento de los alumnos.

### **15.2. Aules**

A pesar de no tratarse de una plataforma diseñada específicamente para la comunicación con las familias o los alumnos, estos podrán hacer uso de sus credenciales para estar al corriente de los avances que se vayan realizando durante el curso, e incluso recibir notificaciones en sus dispositivos móviles y/o correo electrónico.

# **15.3. Teams**

Se trata de una plataforma de videoconferencias que facilita las reuniones en línea y los seminarios web.

El IES San Vicente dispone de acceso a las herramientas de Microsoft Teams, con lo que dicho canal de comunicación también podrá ser utilizado durante el presente curso académico.

# **15.4. Correo electrónico**

Todo el personal docente en centros educativos de la Generalitat Valenciana dispone de una dirección de correo electrónico de uso corporativo. Por ello, también se utilizará el envío de correos electrónicos como medio de comunicación.

# **15.5. Teléfono del centro**

Eventualmente también se utilizará el teléfono del centro como canal de comunicación, siempre que el centro se encuentre abierto.